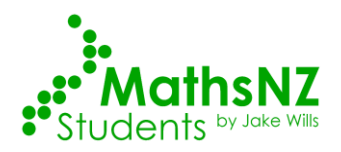

### Level 3 - AS91582 - 4 Credits - Internal

## Use Statistical Methods to Make a Formal Inference

Written by J Wills - MathsNZ - jwills@mathsnz.com

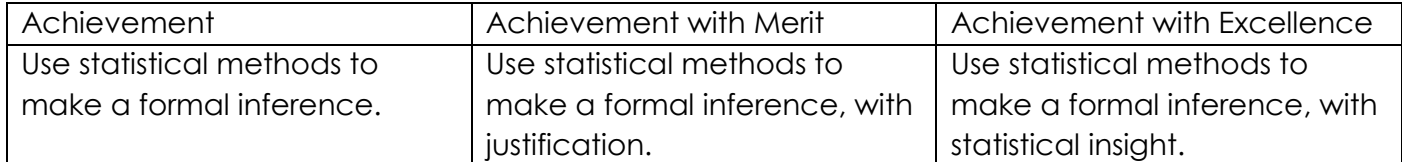

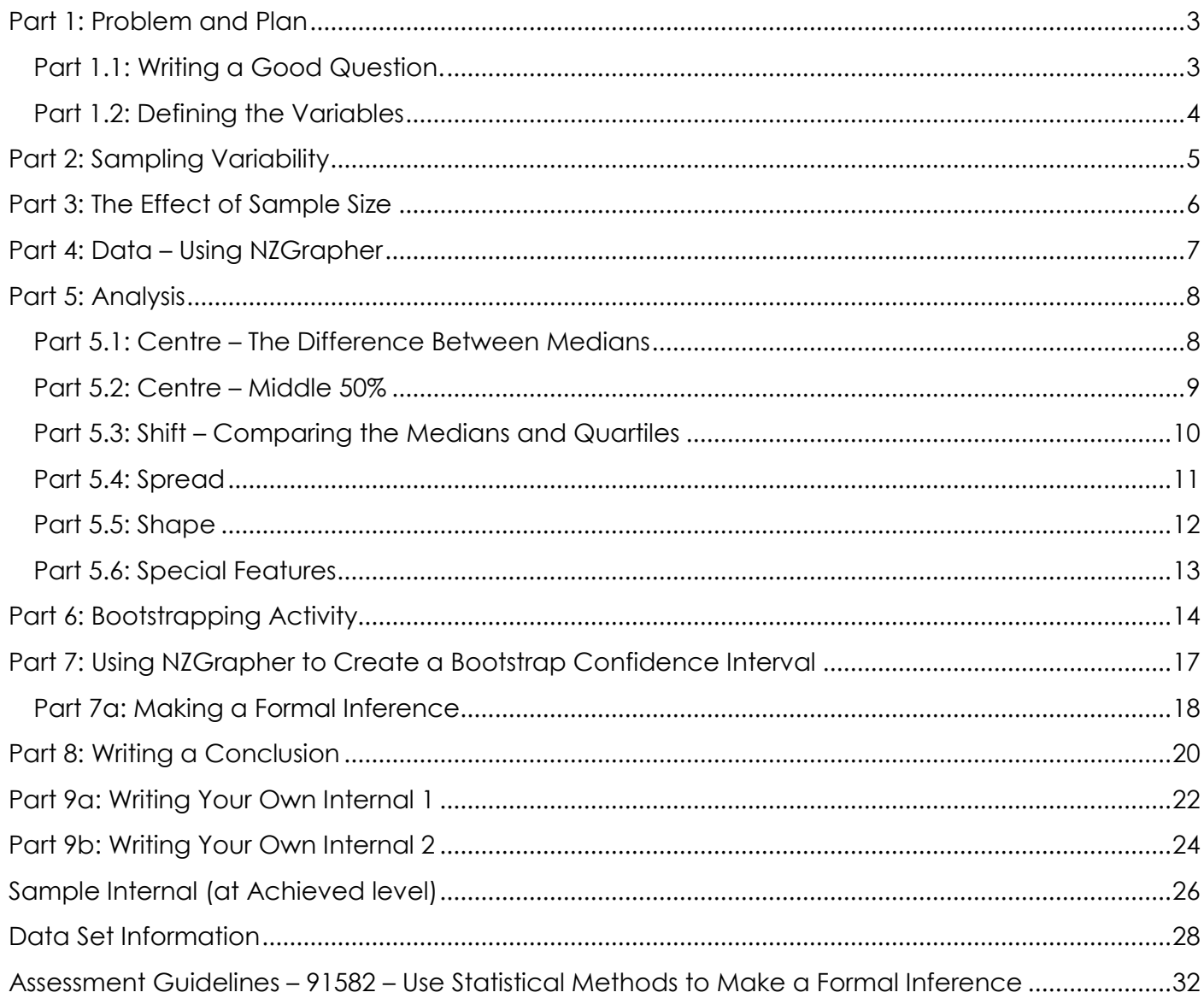

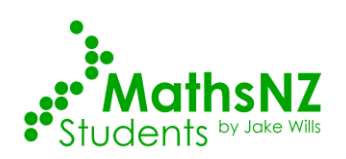

#### 1. Rugby Players Weight by Position

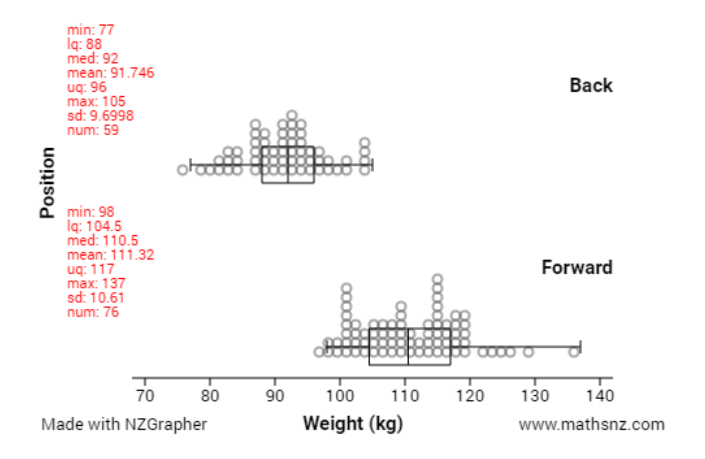

2. Weight of Kiwi Bird by Gender

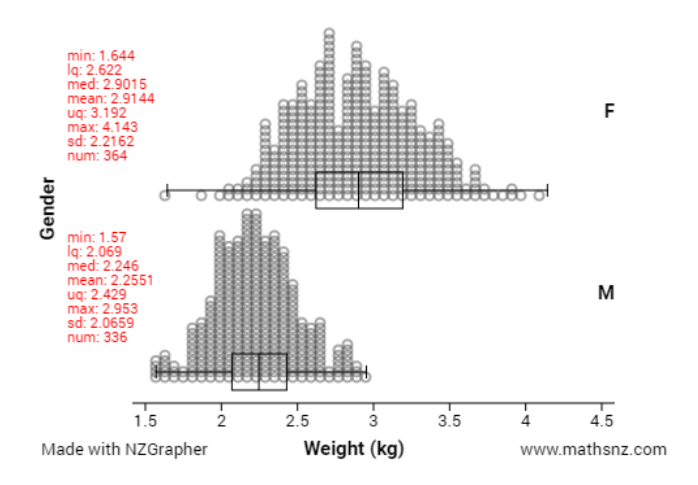

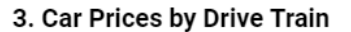

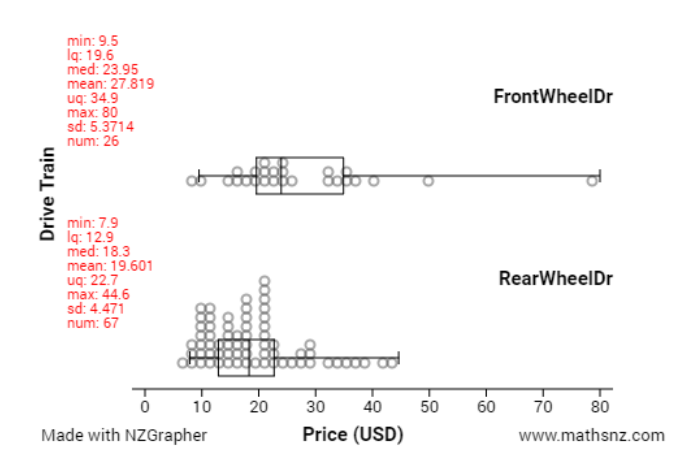

#### 4. Marathon Times by Gender

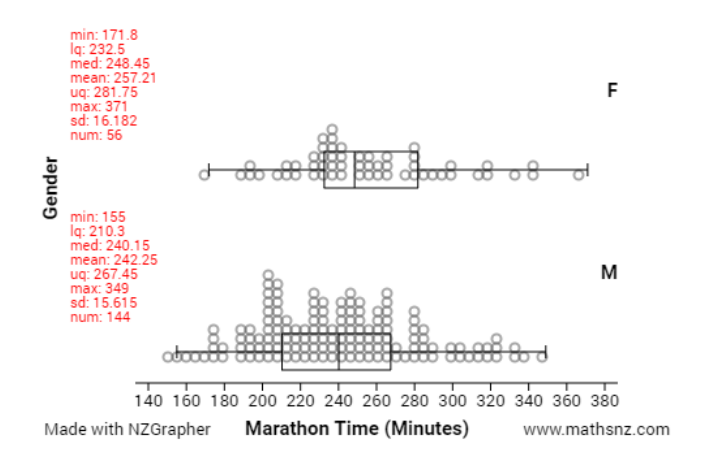

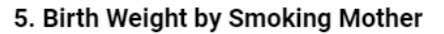

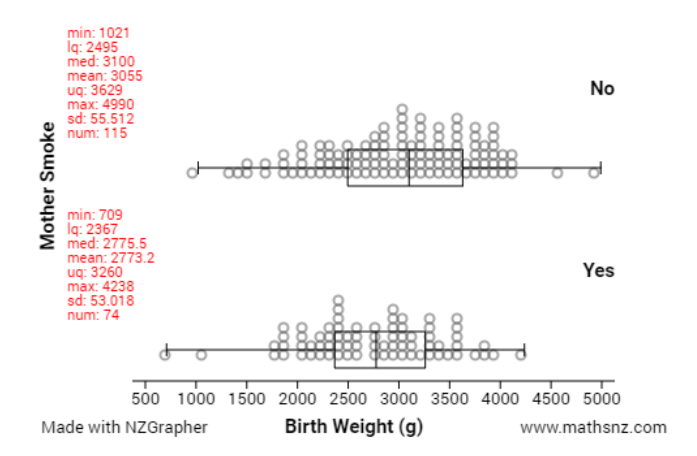

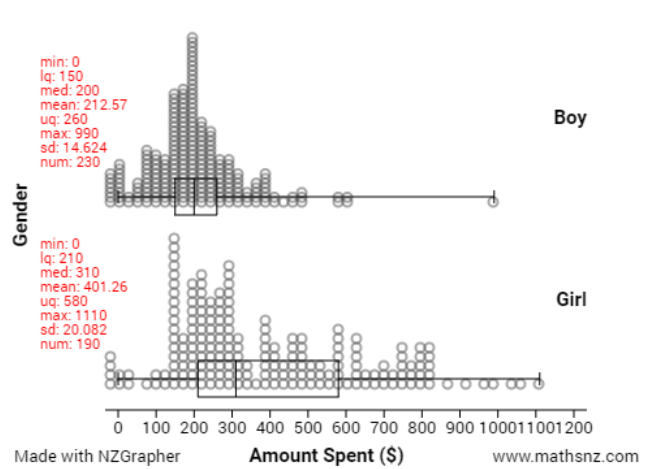

6. Amount Spent on Ball by Gender

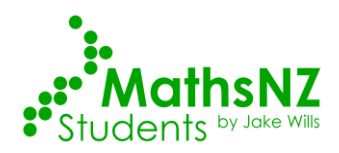

# **Part 1: Problem and Plan**

## Part 1.1: Writing a Good Question.

<span id="page-2-1"></span><span id="page-2-0"></span>For each of the graphs write a good comparative question. A question should have:

- What you are comparing (including the parameter)  $\overline{a}$
- The characteristic you are grouping by  $\overline{a}$
- What the population is
- Where your data is sourced from  $\overline{a}$
- The first one has been done for you.

To be going for Merit you need to say why you are wanting to look at these variables.

To be going for Excellence you need to use research to develop the problem.

1. I wonder what the difference is between the median weight of forward and back rugby players in New Zealand and South Africa according to a sample from http://www.rugbysidestep-central.com/  $\Omega$ 

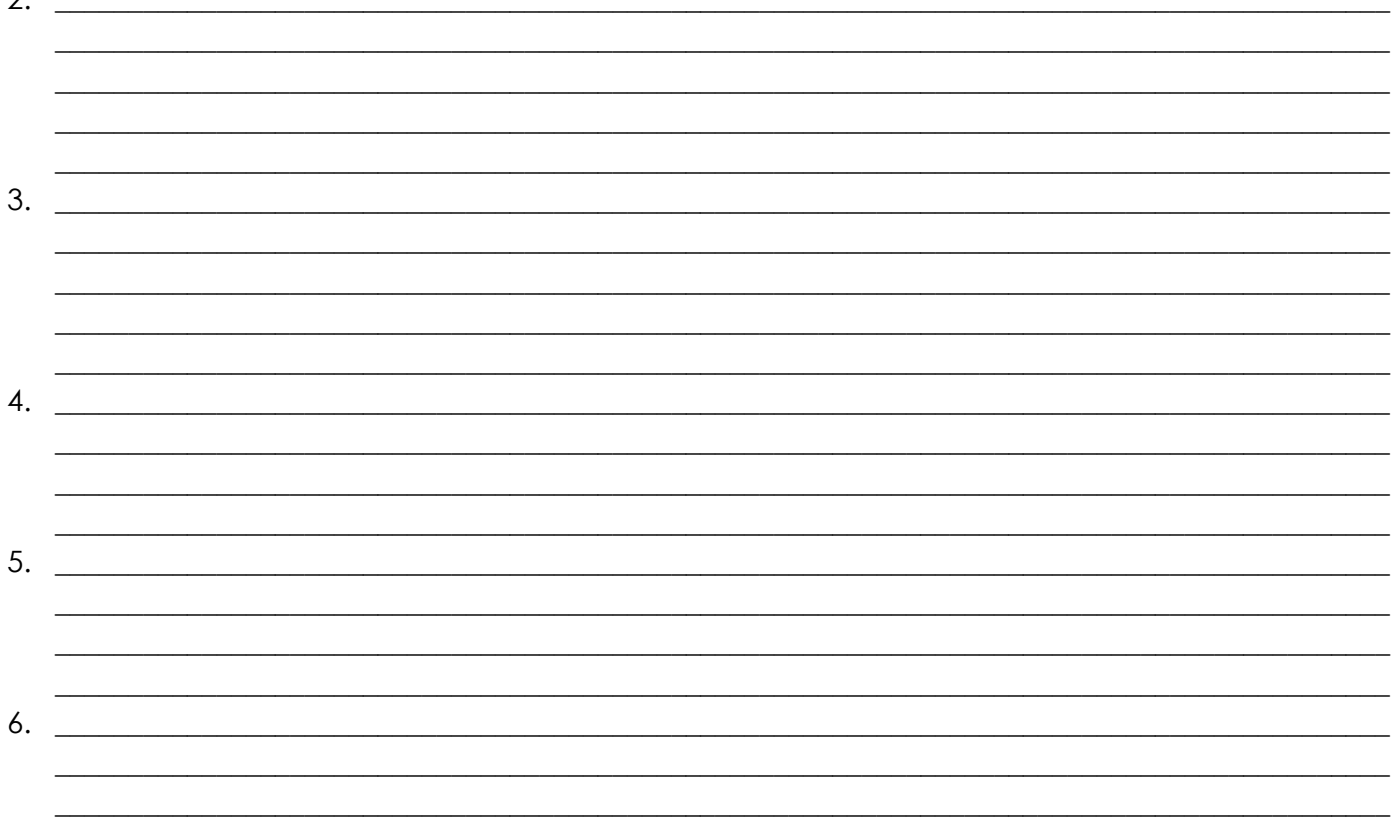

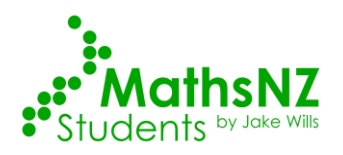

### Part 1.2: Defining the Variables

<span id="page-3-0"></span>The next thing that we need to do is define our variables.

Define the variables for each of the graphs, the first one has been done as an example for you. To be going for Merit or Excellence you should be using research to define the variables.

1. The weight is the weight of the rugby players in kilograms, and the position is the player's normal position on the rugby field, either forward or back.

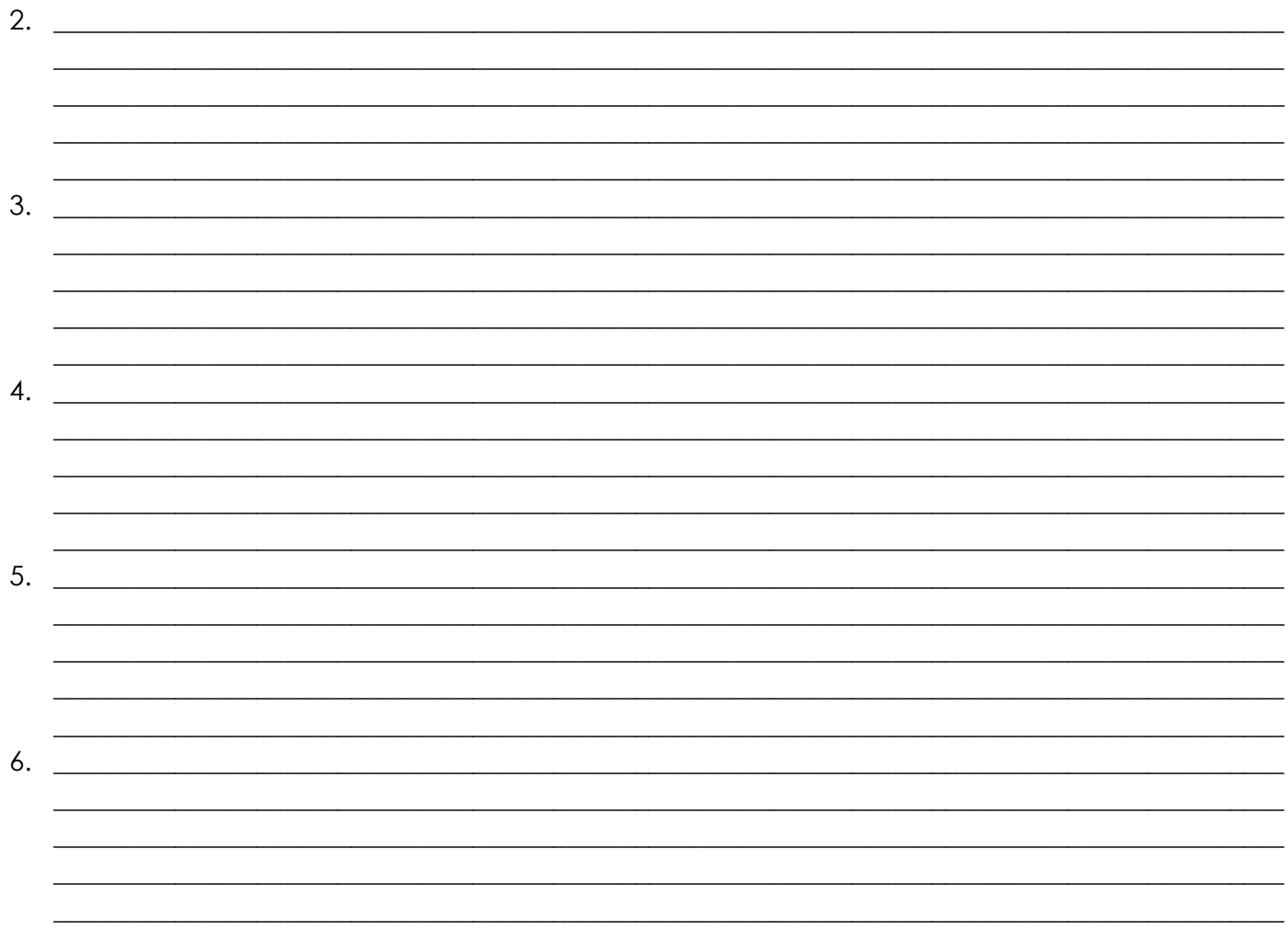

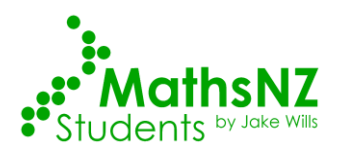

## **Part 2: Sampling Variability**

<span id="page-4-0"></span>When we take a sample there are always variations in what we choose. The more varied the data is the more varied our samples will be.

Take 5 samples of the weight of 15 kiwis using the 'Kiwi Kapers' cards, and produce a dot plot for each one on the axis below.

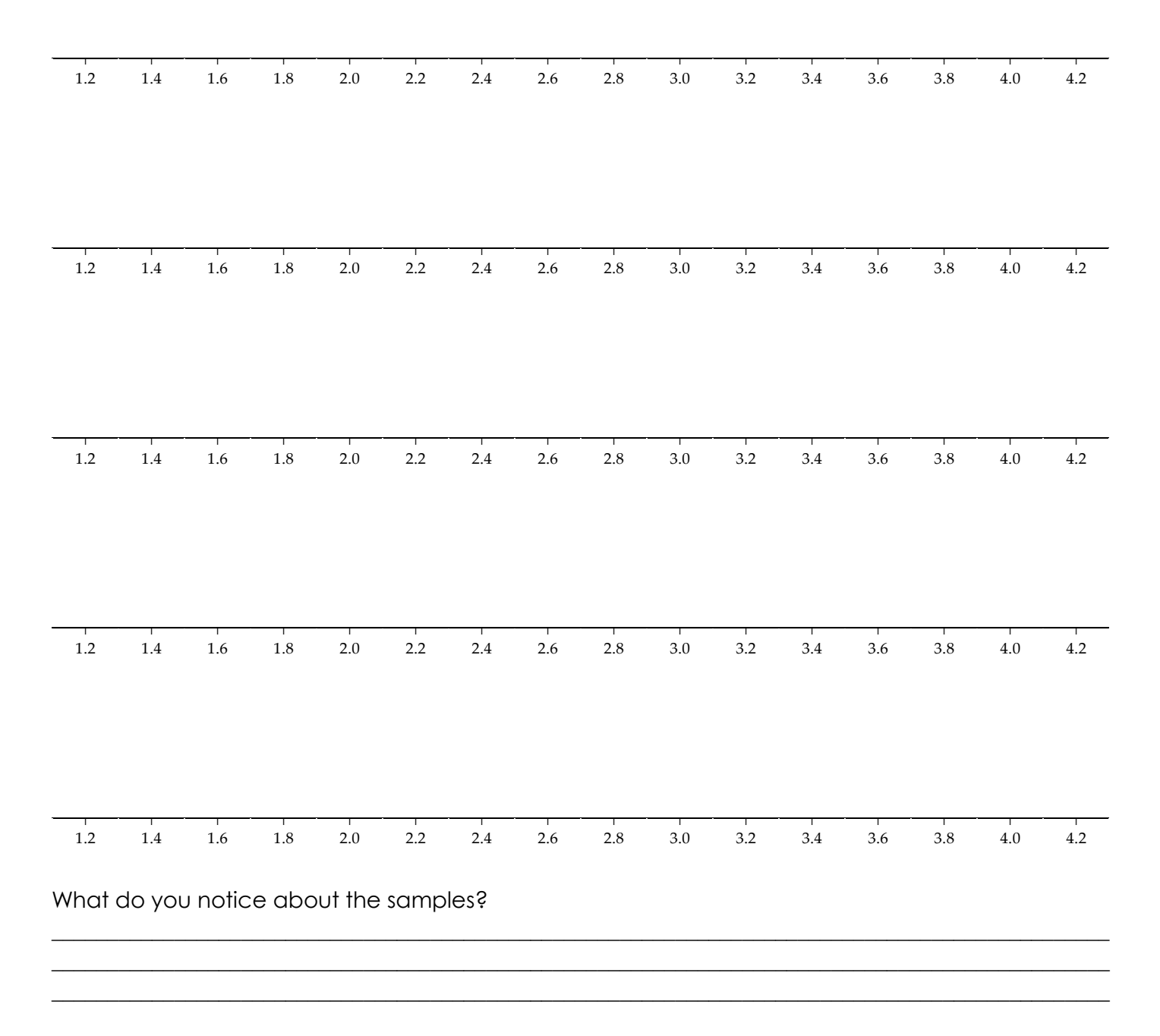

Teachers: please see the note on the dataset information on page for more information on this dataset.

Kiwi Kapers cards available from: *<http://new.censusatschool.org.nz/resource/kiwi-kapers-1/>*

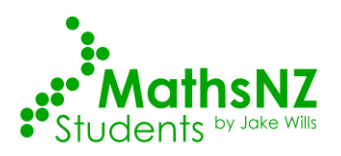

## **Part 3: The Effect of Sample Size**

<span id="page-5-0"></span>The size of our sample can also affect how reliable our sample is for predicting the population parameters.

We will use the Kiwi Kapers dataset again to investigate this. Using the Sampling module of NZGrapher do 5 sampling repetitions for each sample size and record the lower quartile, median and upper quartile.

Instructions on sampling: [http://students.mathsnz.com/nzgrapher/nzgrapher\\_a\\_4.html](http://students.mathsnz.com/nzgrapher/nzgrapher_a_4.html) You can put the dataset back to the original by pressing the reset dataset button. Use the same sampling method (either simple random or stratified each time.

### Sample Size 15

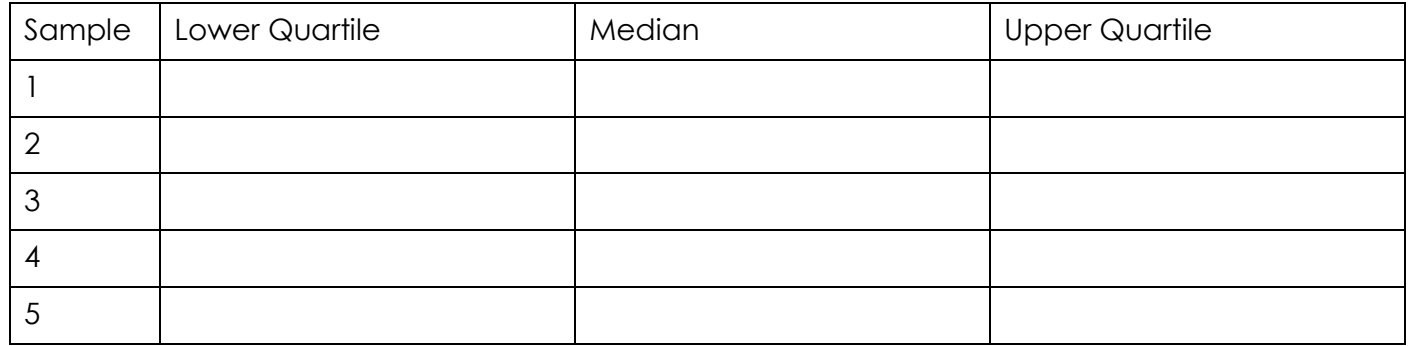

#### Sample Size 30

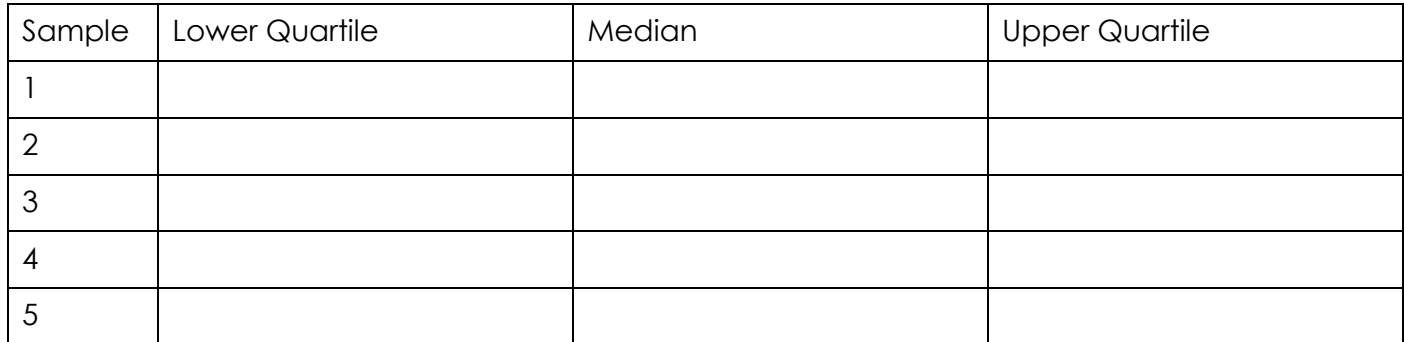

### Sample Size 60

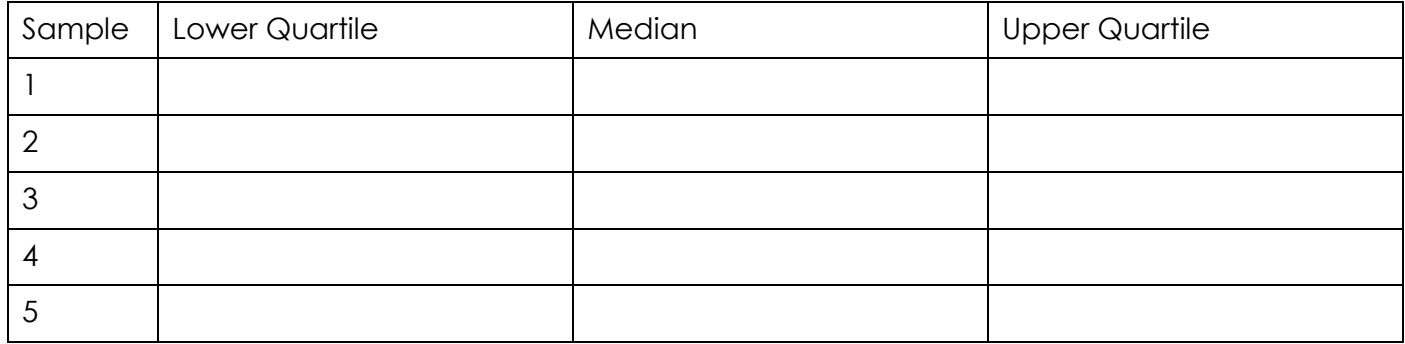

\_\_\_\_\_\_\_\_\_\_\_\_\_\_\_\_\_\_\_\_\_\_\_\_\_\_\_\_\_\_\_\_\_\_\_\_\_\_\_\_\_\_\_\_\_\_\_\_\_\_\_\_\_\_\_\_\_\_\_\_\_\_\_\_\_\_\_\_\_\_\_\_\_\_\_\_\_\_\_\_\_\_\_\_\_\_\_\_\_\_\_\_\_\_\_ \_\_\_\_\_\_\_\_\_\_\_\_\_\_\_\_\_\_\_\_\_\_\_\_\_\_\_\_\_\_\_\_\_\_\_\_\_\_\_\_\_\_\_\_\_\_\_\_\_\_\_\_\_\_\_\_\_\_\_\_\_\_\_\_\_\_\_\_\_\_\_\_\_\_\_\_\_\_\_\_\_\_\_\_\_\_\_\_\_\_\_\_\_\_\_ \_\_\_\_\_\_\_\_\_\_\_\_\_\_\_\_\_\_\_\_\_\_\_\_\_\_\_\_\_\_\_\_\_\_\_\_\_\_\_\_\_\_\_\_\_\_\_\_\_\_\_\_\_\_\_\_\_\_\_\_\_\_\_\_\_\_\_\_\_\_\_\_\_\_\_\_\_\_\_\_\_\_\_\_\_\_\_\_\_\_\_\_\_\_\_ \_\_\_\_\_\_\_\_\_\_\_\_\_\_\_\_\_\_\_\_\_\_\_\_\_\_\_\_\_\_\_\_\_\_\_\_\_\_\_\_\_\_\_\_\_\_\_\_\_\_\_\_\_\_\_\_\_\_\_\_\_\_\_\_\_\_\_\_\_\_\_\_\_\_\_\_\_\_\_\_\_\_\_\_\_\_\_\_\_\_\_\_\_\_\_

### What do you notice as the sample size increases?

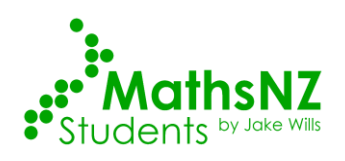

## **Part 4: Data – Using NZGrapher**

<span id="page-6-0"></span>The next section that we need to do is the data section. This is reproducing the graphs using NZGrapher. The example below will go through using the Rugby dataset for weight by position. NZGrapher runs on anything with a browser… Macs, PCs, iPad, Android, ChromeBooks and more. You can see a video version of this at [students.mathsnz.com](http://students.mathsnz.com/)

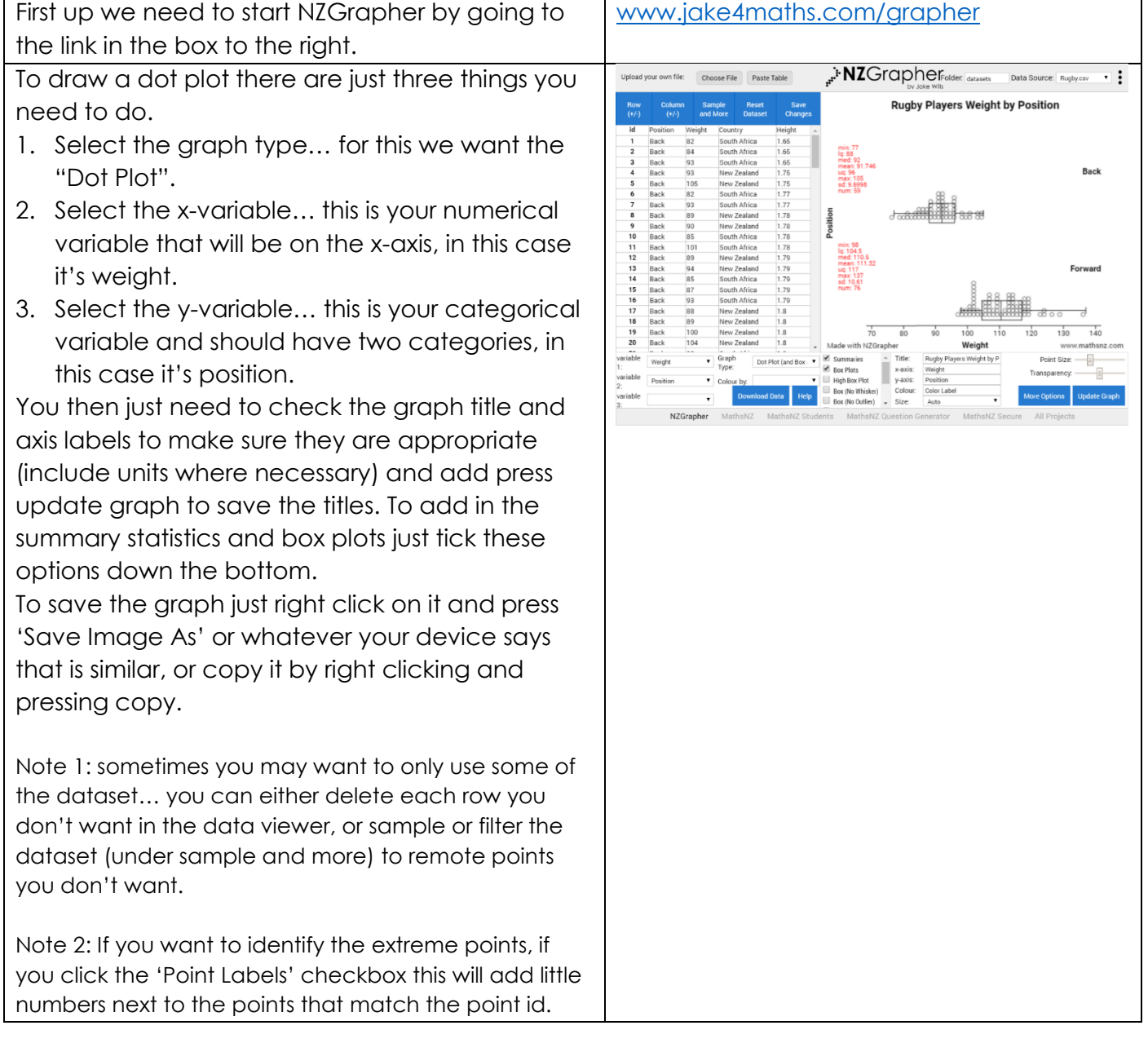

Now it is your turn. For each dataset you need to produce the box and whisker plot with the summary statistics overlaid.

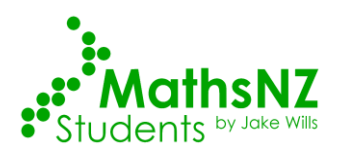

## **Part 5: Analysis**

<span id="page-7-0"></span>We now start on the Analysis section of our report. This section can be abbreviated to CSI. The C stands for Centre, then there are 4 S's, Shift, Spread, Shape and Special Features. I stands for Inference.

Throughout this section it is really important not to just discuss the statistics, but what you can actually see in the graphs.

### <span id="page-7-1"></span>Part 5.1: Centre - The Difference Between Medians

We now need to state what the difference between the medians is. This is calculated by subtracting one median from the other.

Again the first one has been done for you.

To be going for Merit you need to say why you are looking at the median rather than the mean and state if this lines up with expectations. To be going for Excellence you need to link this to research.

You should start by stating what you can see just by looking at the graph.

- 1. Looking at the graph of the sample of rugby players, the middle of the forwards' weights definitely appears to be heavier than the backs. This is backed up by the forwards' median weight being 18.50 kg higher than the backs' median weight.
- $2.$  $3.$ 4. 5. 6.

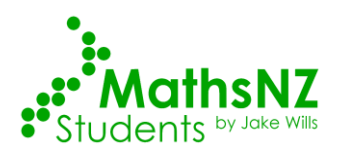

### Part 5.2: Centre - Middle 50%

<span id="page-8-0"></span>The centre is looking at what is happening with the middle 50% of the data, which is between the lower quartile (1st Qu.) and the upper quartile (3rd Qu.).

Discuss the centre for each of the sets of data, the first one has been done for you. To be going for Merit you need to say if there is an overlap and state if this lines up with expectations.

To be going for Excellence you need to link this to research.

You should be linking this back to your initial statement on what you could see on the graph.

1. This is also backed up by the middle 50% of the forward's weights are between 104.8 kg and 117.0 kg whereas the middle 50% of the back's weights are between 88.0 kg and 95.5 kg.

 $2.$ 3.  $\overline{4}$ . 5.  $6.$ 

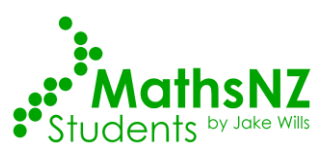

2.

#### Part 5.3: Shift - Comparing the Medians and Quartiles

<span id="page-9-0"></span>With the shift we need to look at what parts of the box and whisker graphs overlap, and which parts are shifted along. You need to consider where the median and upper / lower quartiles are for the two groups of data.

Compare the medians and quartiles for each of the sets of data, the first one has been done for you.

- 1. The lower quartile for the forwards weight is higher than the upper quartile of the weight of the backs.
- 3. 4. 5. 6.

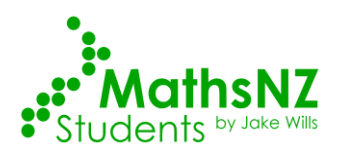

### Part 5.4: Spread

<span id="page-10-0"></span>To calculate the spread we normally look at the inter-quartile range (IQR) for the two data sets. The IQR is calculated by subtracting the lower quartile off the upper quartile. You can also look at the standard deviation for each of the two data sets. You should also comment on what you see visually.

Discuss the spread for each of the sets of data, the first one has been done for you.

1. Overall visually the forwards seem to be slightly more spread out than the backs. This is backed up by the inter quartile range for the forwards is 12.5 kg whereas the interquartile range for the backs is 8 kg indicating that the forwards have more variation in their weights than the backs. The standard deviation is also higher for the forwards.

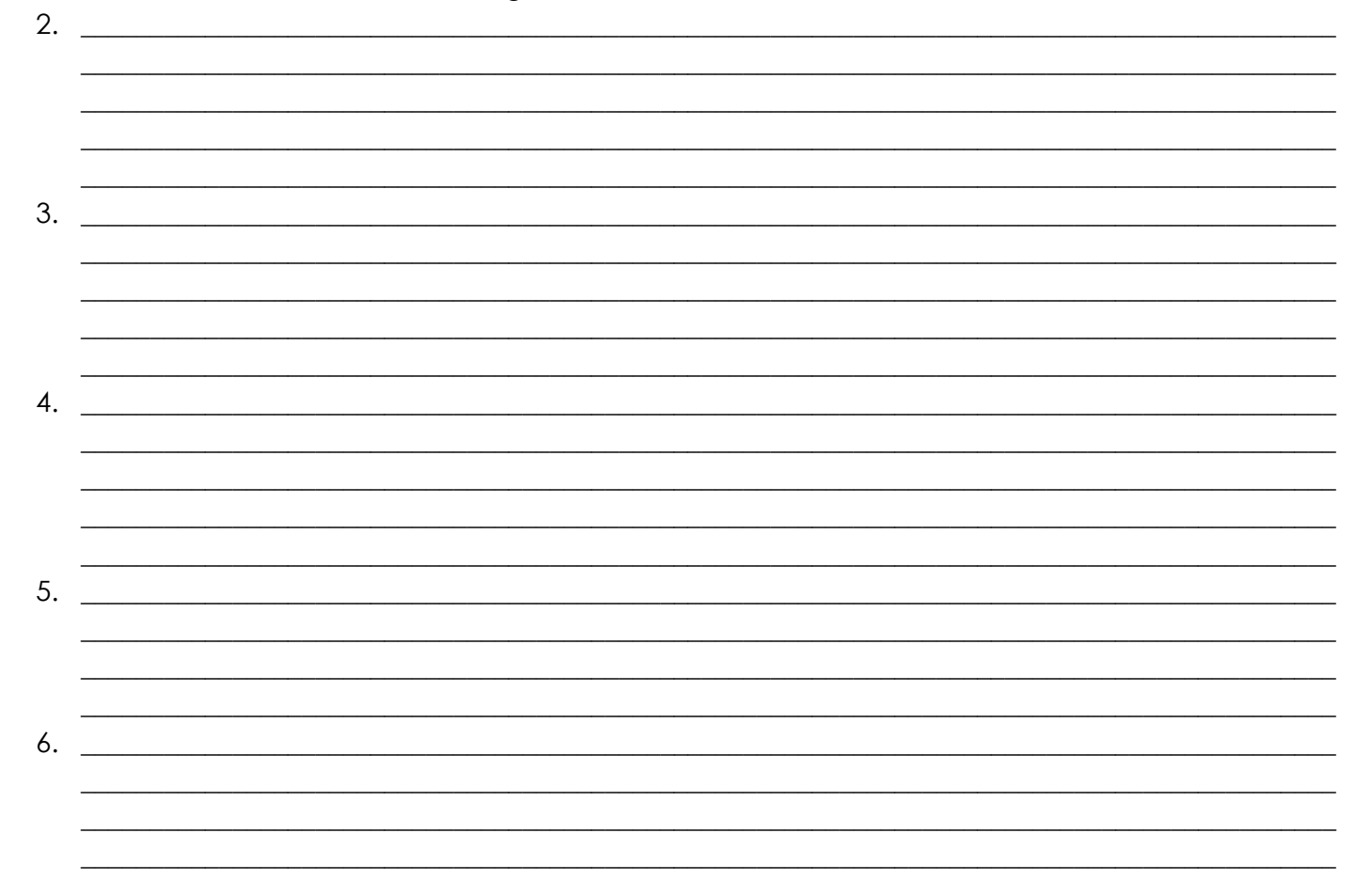

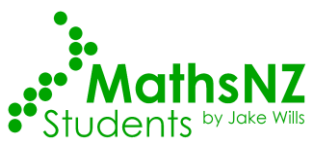

#### <span id="page-11-0"></span>Part 5.5: Shape

In the shape we need to look at two things... the skew and the modality.

If the distribution has a long tail to the left, it is skewed to the left (like left diagram).

If it has a long tail to the right it is skewed to the right (like right diagram).

We also need to say if there is one mode (unimodal, left diagram) or two modes (bimodal, right diagram).

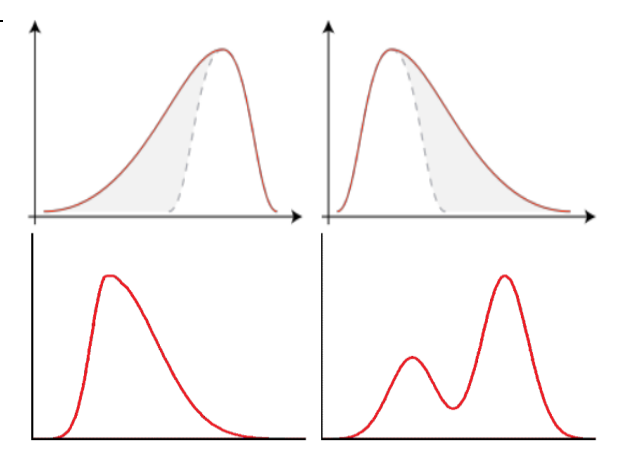

Discuss the shape for each of the sets of data, the first one has been done for you.

1. The forwards weights appear to be skewed to the right, as shown by the trail of points off to the right, whereas the backs weights seem reasonably symmetrical as the points are reasonably evenly spread out around the middle. The backs appear to be unimodal whereas the forwards are potentially bimodal.

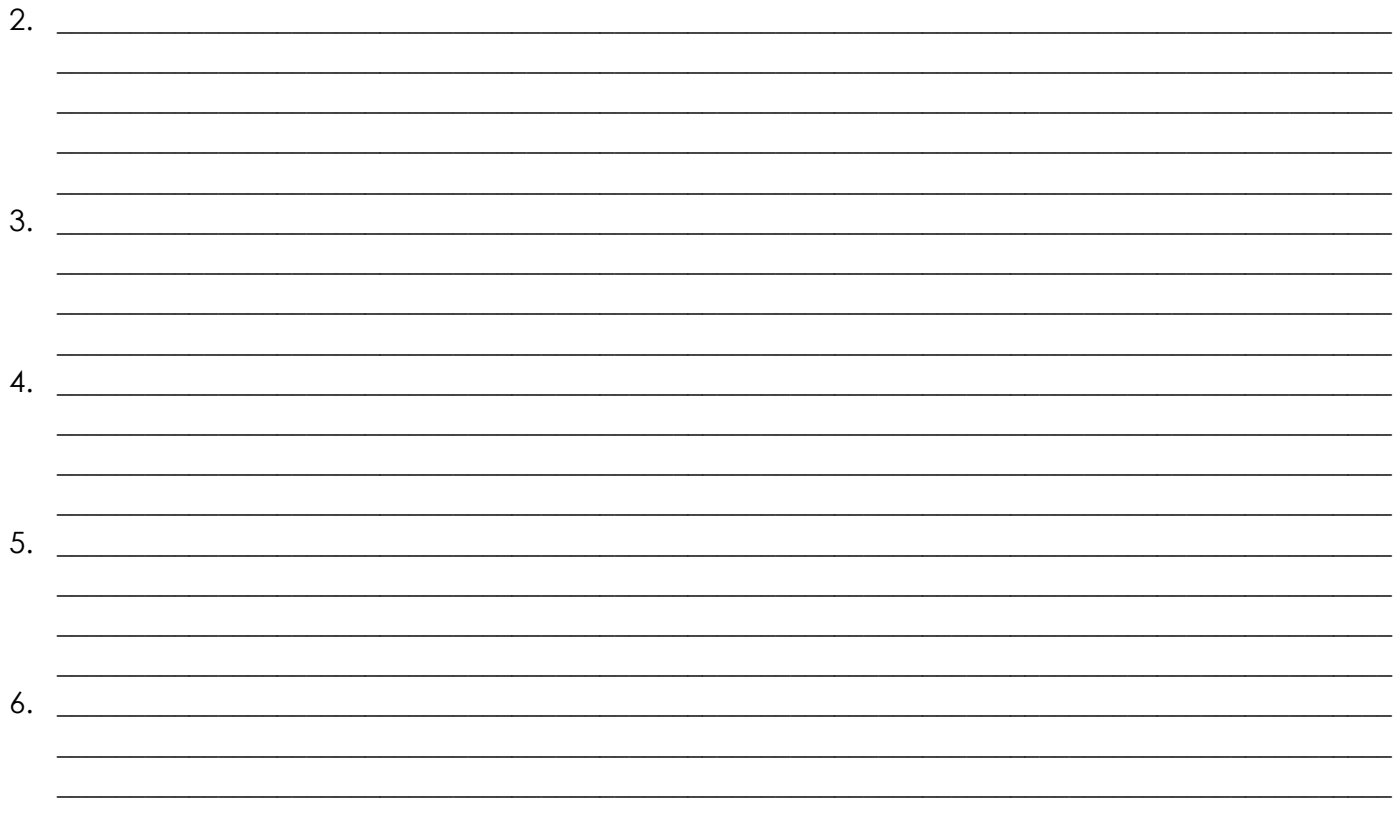

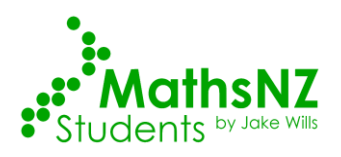

### **Part 5.6: Special Features**

<span id="page-12-0"></span>We also need to discuss any unusual features that we notice with the data sets. This could be an extreme value (a point with a much higher value than the others) or anything else that you notice. It is good to give a possible explanation for anything you notice. Going back to the original data set to find out more information about the data point is often useful as well.

Discuss the speacial features for each of the sets of data, the first one has been done for you.

1. Looking at the graphs I can see that the forwards have one player that weighs more than most of the other forwards. He is a New Zealander weighing 137 kg and is 1.81 m tall. This could be because he is a stockier player that is quite large with more muscles causing him to weigh more.

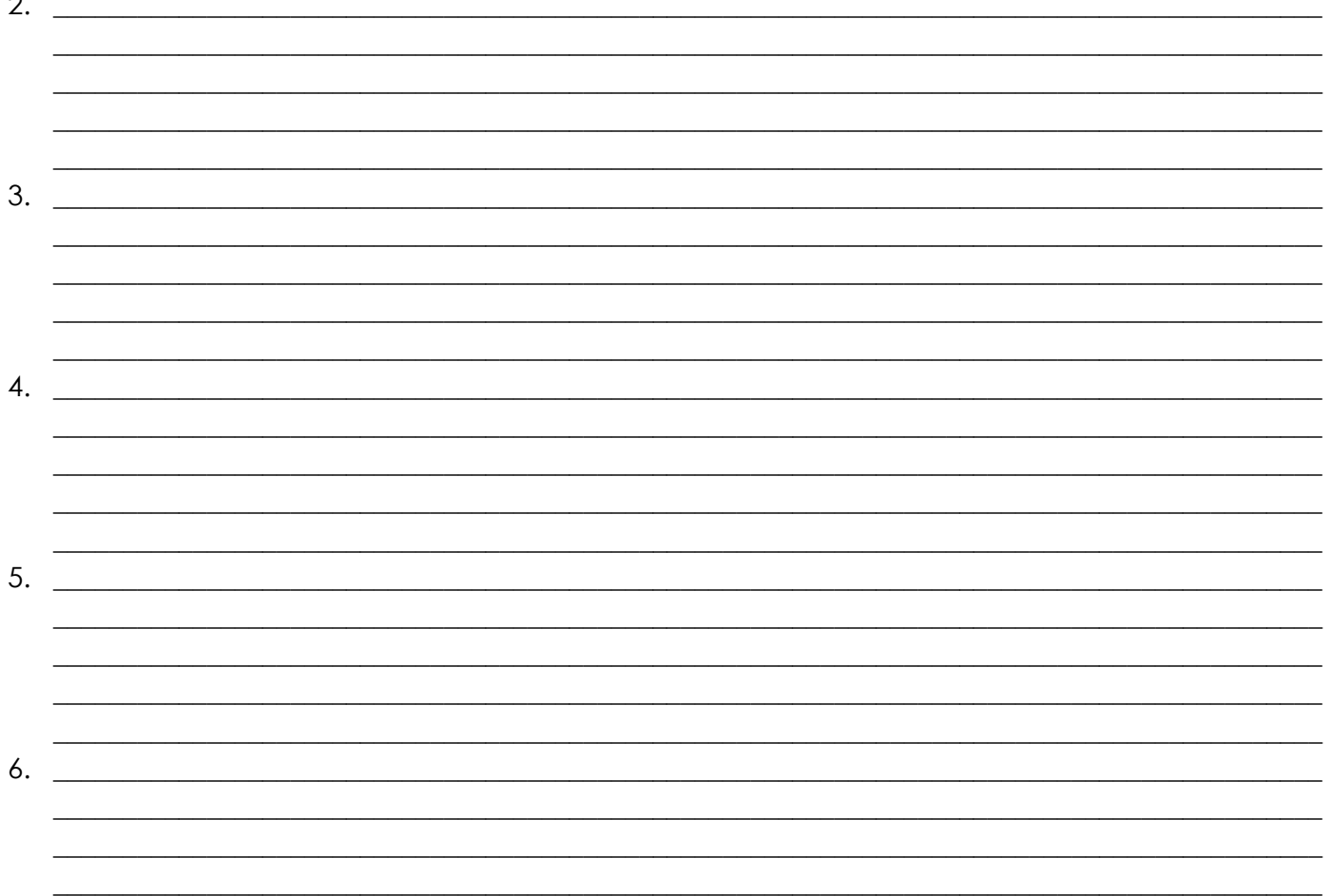

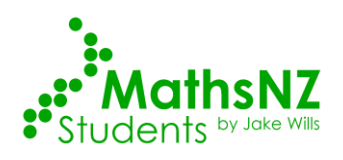

## **Part 6: Bootstrapping Activity**

<span id="page-13-0"></span>Bootstrapping is sampling from the sample with replacement. It normally involves sampling until you have the same number as in your original sample, but for the sake of this activity when we are doing it manually we are just going to take samples of 30 in total, which means we may end up with different numbers of forwards and backs.

Record the weights of the forwards and backs below (you won't end up filling up the whole table), and then use your calculator to work out the median for the forwards and the backs from the bootstrap, and find the difference between the two.

This activity can also be done online at:<http://www.jake4maths.com/mboot.php>

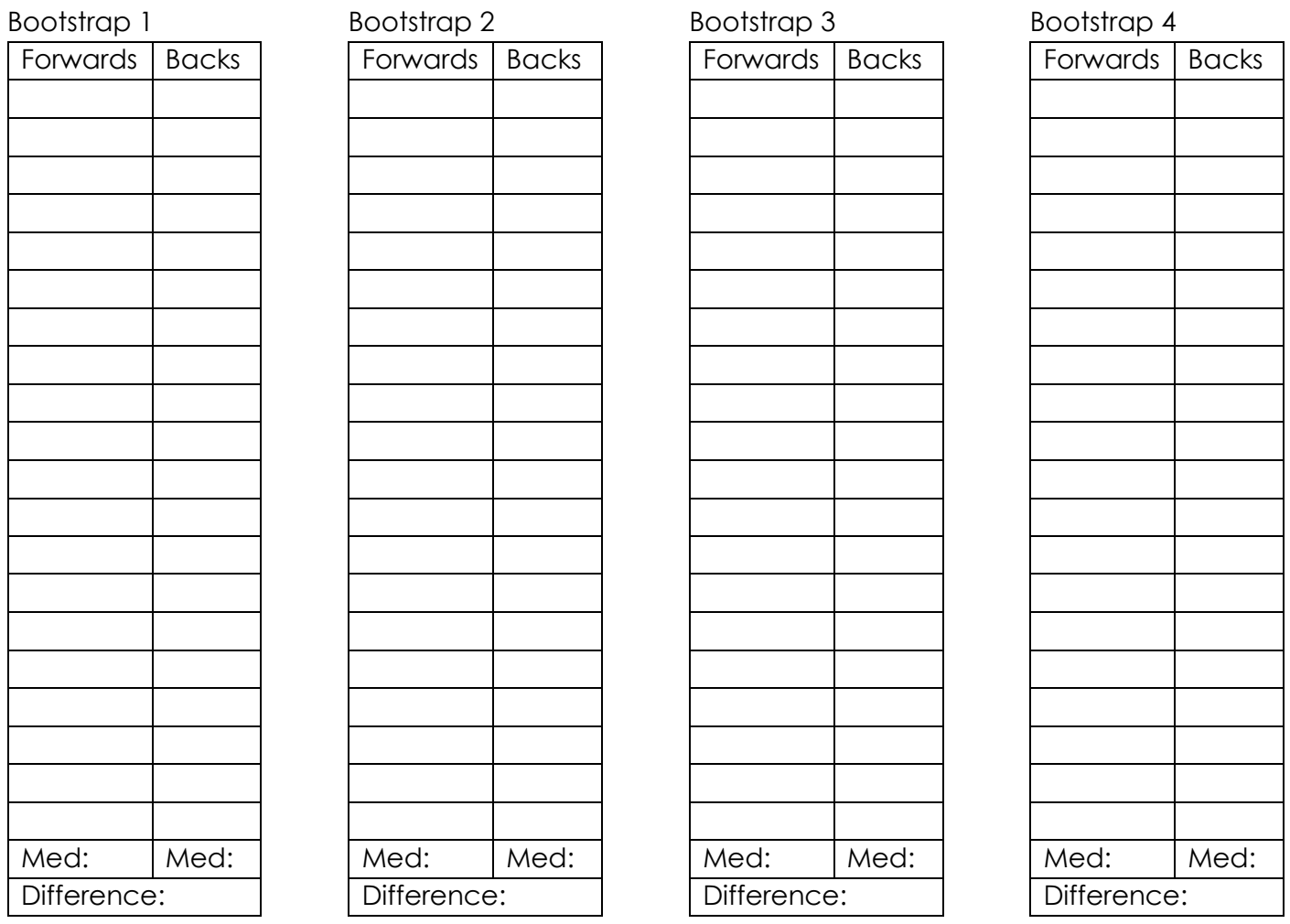

Plot the differences from both your bootstraps, as well as the bootstraps from your class as a dot plot on the axis below.

This gives us a fairly good idea of how accurate our samples are going to be, and if there is going to be a difference between the two groups (in this case the forwards' and the backs' weights). It is a very tedious process though, so we normally will us a computer to speed it up. Bootstrapping Activity Below is all of the rugby players from Data Set 1. You will need to cut them all out in order to do of on the axis below.<br>  $\frac{1}{2}$   $\frac{1}{4}$   $\frac{1}{6}$   $\frac{1}{8}$   $\frac{1}{10}$   $\frac{12}{14}$   $\frac{14}{16}$   $\frac{18}{16}$   $\frac{20}{20}$   $\frac{22}{24}$   $\frac{24}{26}$   $\frac{28}{28}$   $\frac{30}{30}$   $\frac{32}{32}$   $\frac{34}{34}$   $\frac{36}{36}$   $\frac{38}{38}$   $\frac$ 

| | | | | | | | | | | | | | | | | | | | |

the activity on page 15. This activity can also be done online at: <http://www.jake4maths.com/mboot.php>

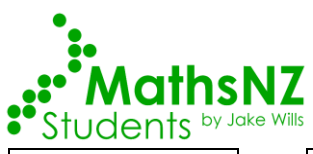

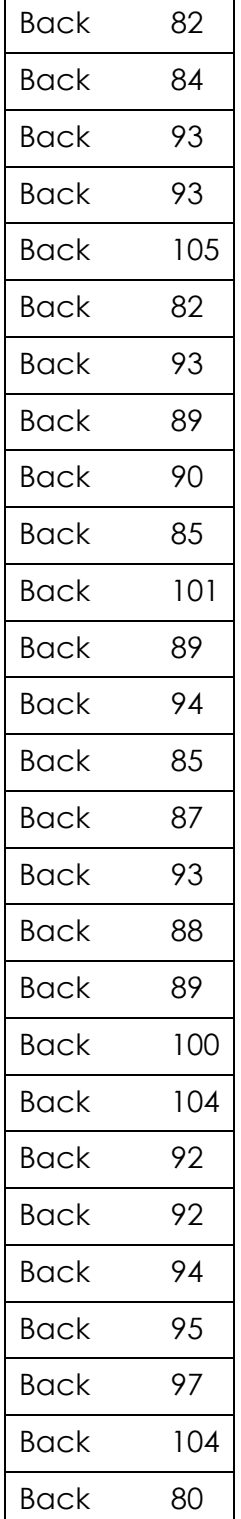

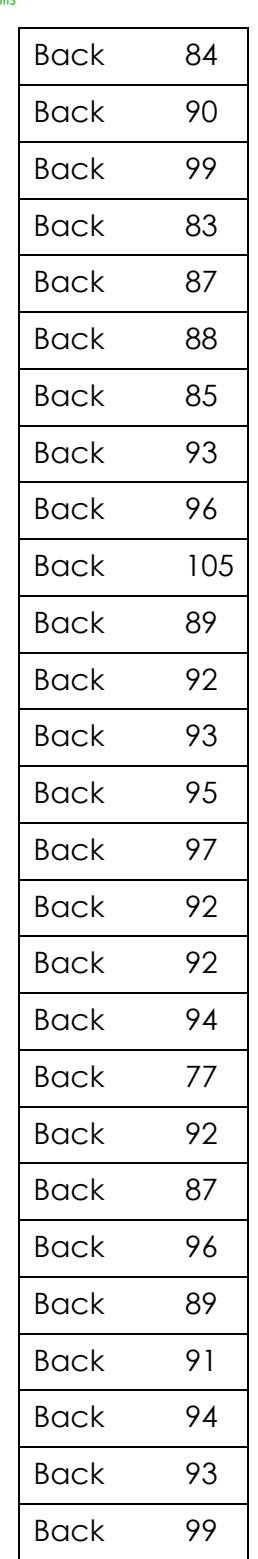

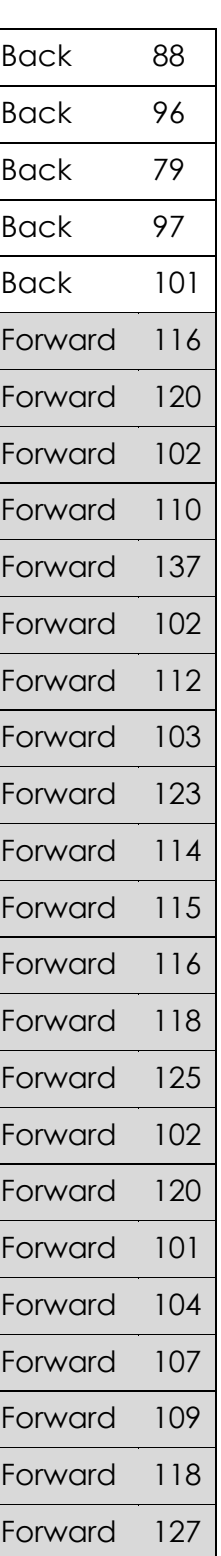

### NCEA Level 3 - 3.10 Formal Inference [students.mathsnz.com](http://students.mathsnz.com/)

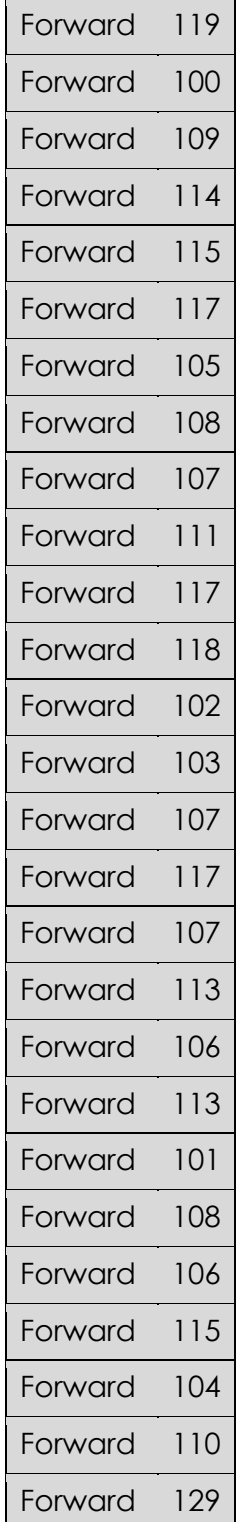

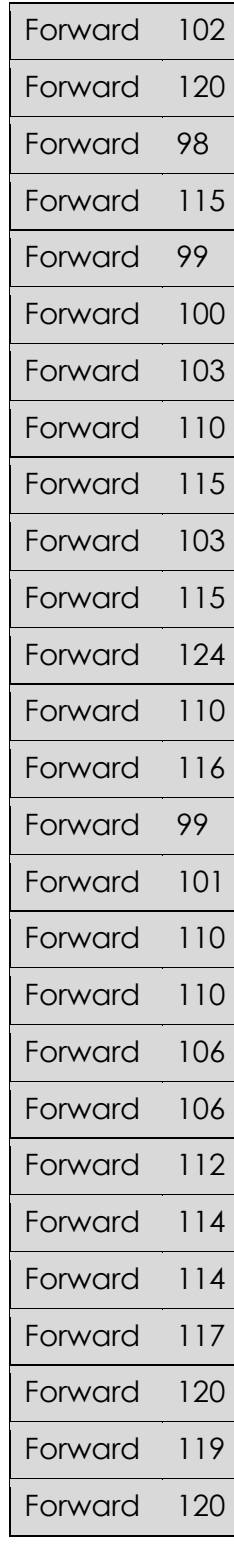

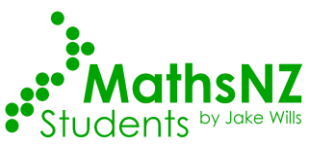

This page has been deliberately left blank (as you are cutting out the other side)<br>This page has been deliberately left blank (as you are cutting out the other side)

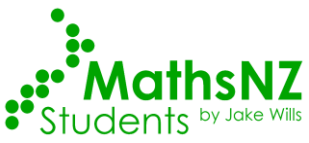

#### NCEA Level 3 - 3.10 Formal Inference [students.mathsnz.com](http://students.mathsnz.com/)

## <span id="page-16-0"></span>**Part 7: Using NZGrapher to Create a Bootstrap Confidence Interval**

This part is really easy… all you need to do is change the graph type from the graph that we did earlier to a bootstrap confidence interval.

I recommend you use the median, as that is what we focus on in this booklet, but if you think the mean is better for your dataset, then use that… just justify it in your report somewhere.

This gives the output shown to the right, which tells us the difference between the medians is 18.50kg, but that we can be reasonably confident that forwards will be between 16kg and 23kgs on average heavier than the backs.

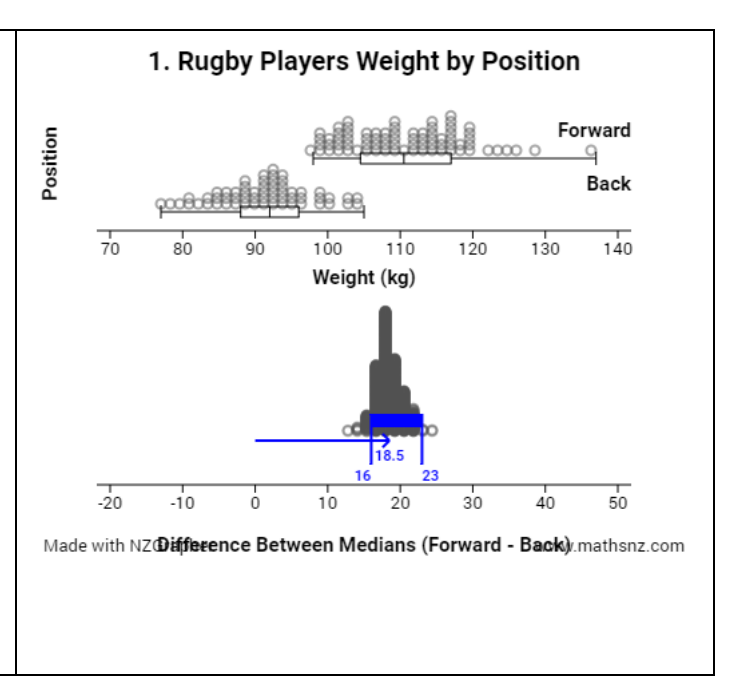

Now it is your turn. For each dataset you need to produce the bootstrap confidence interval… don't forget to write down the confidence intervals so you can refer back to them later.

- 1. 16 kg to 13 kg
- 2. \_\_\_\_\_\_\_\_\_\_\_\_\_ to \_\_\_\_\_\_\_\_\_\_\_\_\_\_\_
- $3.$   $\overline{10}$
- 4. \_\_\_\_\_\_\_\_\_\_\_\_\_ to \_\_\_\_\_\_\_\_\_\_\_\_\_\_\_
- 5. \_\_\_\_\_\_\_\_\_\_\_\_\_ to \_\_\_\_\_\_\_\_\_\_\_\_\_\_\_ 6. \_\_\_\_\_\_\_\_\_\_\_\_\_ to \_\_\_\_\_\_\_\_\_\_\_\_\_\_\_

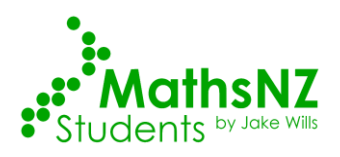

2.

### Part 7a: Making a Formal Inference

<span id="page-17-0"></span>We now come to the most important part of the internal, where we have been leading up to the whole time, making a formal inference. This is about linking it back to the population that we care about. To get the interval we look at the bootstrap distributions that we produced earlier.

Make a formal inference for each of the sets of data, the first one has been done for you.

1. From the bootstrapping confidence interval it is a fairly safe bet that forwards median weight will be between 16.0 kg and 23.0 kg more than backs median weight.

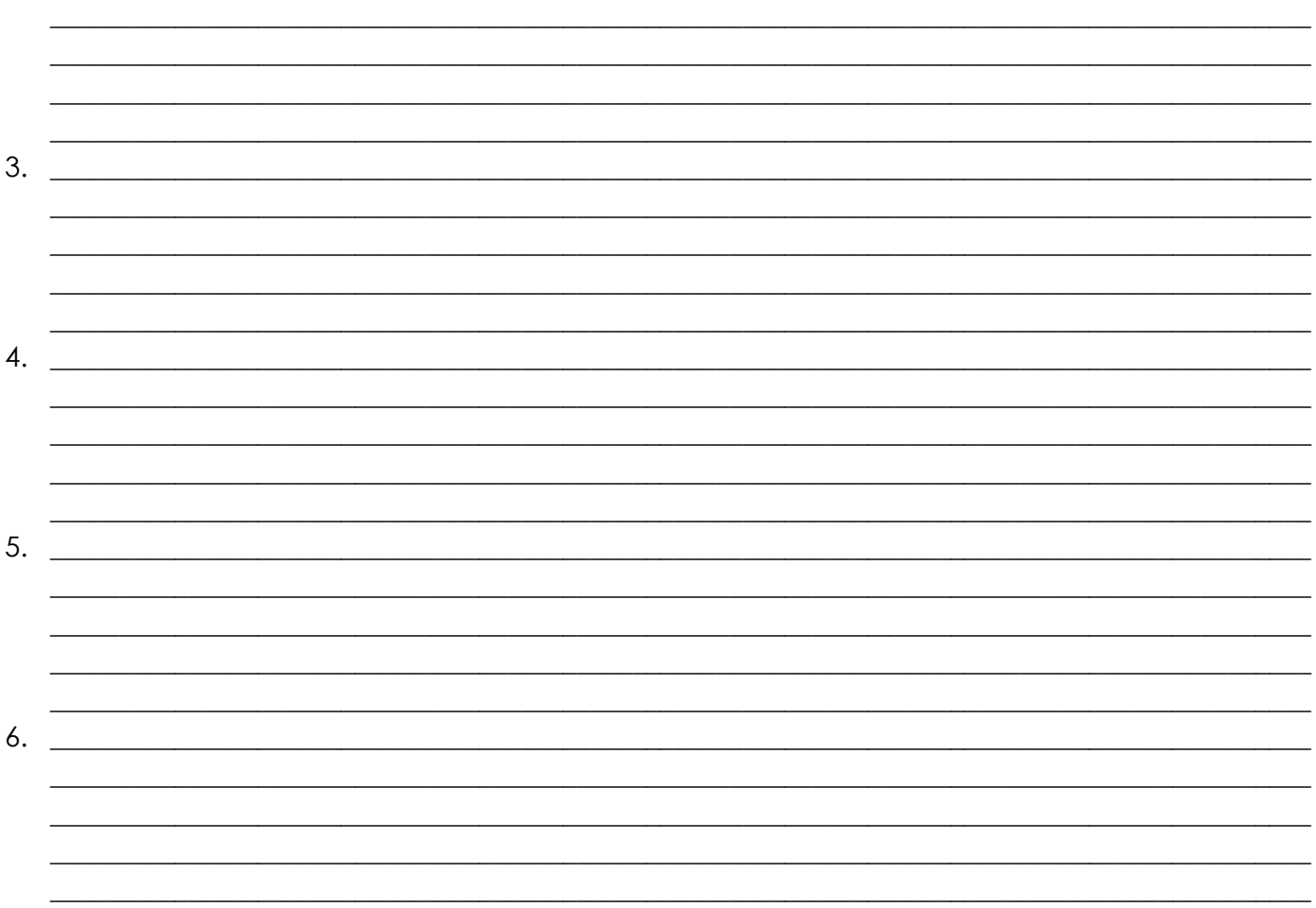

<span id="page-18-0"></span>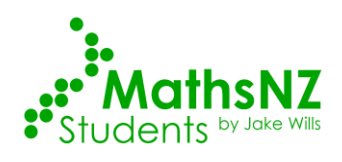

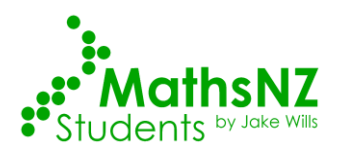

## **Part 8: Writing a Conclusion**

We also need to make a conclusion that summarises what we have found so far. We need to say what the call is that we are making and why we can make the call (or if we can't make the call). We can only make the call if the entire interval is positive or the entire interval is negative, as if zero is in the interval then there might be a difference of zero or the difference might be the other way round. You also need to discuss the sampling variability. For Merit and Excellence it would be good to talk about what you think the population looks like (and why) and how this will affect the sample.

Make a conclusion for each of the sets of data, the first one has been done for you. You will need to use some extra paper for the last few.

1. Based on looking at my sample I am reasonably confident that back in the population of all rugby players in New Zealand and South Africa that forwards median weight will be more than backs median weight. I can make this call as the confidence interval says that forwards median weight is likely to be between 16.0 kg and 23.0 kg more than backs median weight. I can make the call as the entire confidence interval is positive. I am basing this conclusion on the bootstrap confidence interval that I calculated. This involves re-sampling from my original sample of 145 rugby players. I am assuming my original sample was representative of the population of all rugby players. If I were to take another sample, the results may have differed as that sample will contain a different makeup of rugby players.

 $\_$  ,  $\_$  ,  $\_$  ,  $\_$  ,  $\_$  ,  $\_$  ,  $\_$  ,  $\_$  ,  $\_$  ,  $\_$  ,  $\_$  ,  $\_$  ,  $\_$  ,  $\_$  ,  $\_$  ,  $\_$  ,  $\_$  ,  $\_$  ,  $\_$  ,  $\_$  ,  $\_$  ,  $\_$  ,  $\_$  ,  $\_$  ,  $\_$  ,  $\_$  ,  $\_$  ,  $\_$  ,  $\_$  ,  $\_$  ,  $\_$  ,  $\_$  ,  $\_$  ,  $\_$  ,  $\_$  ,  $\_$  ,  $\_$  ,  $\_$  , and the set of the set of the set of the set of the set of the set of the set of the set of the set of the set of the set of the set of the set of the set of the set of the set of the set of the set of the set of th  $\_$  , and the set of the set of the set of the set of the set of the set of the set of the set of the set of the set of the set of the set of the set of the set of the set of the set of the set of the set of the set of th  $\_$  , and the set of the set of the set of the set of the set of the set of the set of the set of the set of the set of the set of the set of the set of the set of the set of the set of the set of the set of the set of th  $\_$  ,  $\_$  ,  $\_$  ,  $\_$  ,  $\_$  ,  $\_$  ,  $\_$  ,  $\_$  ,  $\_$  ,  $\_$  ,  $\_$  ,  $\_$  ,  $\_$  ,  $\_$  ,  $\_$  ,  $\_$  ,  $\_$  ,  $\_$  ,  $\_$  ,  $\_$  ,  $\_$  ,  $\_$  ,  $\_$  ,  $\_$  ,  $\_$  ,  $\_$  ,  $\_$  ,  $\_$  ,  $\_$  ,  $\_$  ,  $\_$  ,  $\_$  ,  $\_$  ,  $\_$  ,  $\_$  ,  $\_$  ,  $\_$  ,  $\_$  ,  $\_$  ,  $\_$  ,  $\_$  ,  $\_$  ,  $\_$  ,  $\_$  ,  $\_$  ,  $\_$  ,  $\_$  ,  $\_$  ,  $\_$  ,  $\_$  ,  $\_$  ,  $\_$  ,  $\_$  ,  $\_$  ,  $\_$  ,  $\_$  ,  $\_$  ,  $\_$  ,  $\_$  ,  $\_$  ,  $\_$  ,  $\_$  ,  $\_$  ,  $\_$  ,  $\_$  ,  $\_$  ,  $\_$  ,  $\_$  ,  $\_$  ,  $\_$  ,  $\_$  ,  $\_$  ,  $\_$  ,  $\_$  ,  $\_$  , and the set of the set of the set of the set of the set of the set of the set of the set of the set of the set of the set of the set of the set of the set of the set of the set of the set of the set of the set of th  $\_$  , and the set of the set of the set of the set of the set of the set of the set of the set of the set of the set of the set of the set of the set of the set of the set of the set of the set of the set of the set of th 3. \_\_\_\_\_\_\_\_\_\_\_\_\_\_\_\_\_\_\_\_\_\_\_\_\_\_\_\_\_\_\_\_\_\_\_\_\_\_\_\_\_\_\_\_\_\_\_\_\_\_\_\_\_\_\_\_\_\_\_\_\_\_\_\_\_\_\_\_\_\_\_\_\_\_\_\_\_\_\_\_\_\_\_\_\_\_\_\_\_\_\_  $\_$  , and the set of the set of the set of the set of the set of the set of the set of the set of the set of the set of the set of the set of the set of the set of the set of the set of the set of the set of the set of th  $\_$  ,  $\_$  ,  $\_$  ,  $\_$  ,  $\_$  ,  $\_$  ,  $\_$  ,  $\_$  ,  $\_$  ,  $\_$  ,  $\_$  ,  $\_$  ,  $\_$  ,  $\_$  ,  $\_$  ,  $\_$  ,  $\_$  ,  $\_$  ,  $\_$  ,  $\_$  ,  $\_$  ,  $\_$  ,  $\_$  ,  $\_$  ,  $\_$  ,  $\_$  ,  $\_$  ,  $\_$  ,  $\_$  ,  $\_$  ,  $\_$  ,  $\_$  ,  $\_$  ,  $\_$  ,  $\_$  ,  $\_$  ,  $\_$  ,  $\_$  , and the set of the set of the set of the set of the set of the set of the set of the set of the set of the set of the set of the set of the set of the set of the set of the set of the set of the set of the set of th  $\_$  , and the set of the set of the set of the set of the set of the set of the set of the set of the set of the set of the set of the set of the set of the set of the set of the set of the set of the set of the set of th  $\_$  , and the set of the set of the set of the set of the set of the set of the set of the set of the set of the set of the set of the set of the set of the set of the set of the set of the set of the set of the set of th  $\_$  ,  $\_$  ,  $\_$  ,  $\_$  ,  $\_$  ,  $\_$  ,  $\_$  ,  $\_$  ,  $\_$  ,  $\_$  ,  $\_$  ,  $\_$  ,  $\_$  ,  $\_$  ,  $\_$  ,  $\_$  ,  $\_$  ,  $\_$  ,  $\_$  ,  $\_$  ,  $\_$  ,  $\_$  ,  $\_$  ,  $\_$  ,  $\_$  ,  $\_$  ,  $\_$  ,  $\_$  ,  $\_$  ,  $\_$  ,  $\_$  ,  $\_$  ,  $\_$  ,  $\_$  ,  $\_$  ,  $\_$  ,  $\_$  ,  $\_$  ,  $\_$  ,  $\_$  ,  $\_$  ,  $\_$  ,  $\_$  ,  $\_$  ,  $\_$  ,  $\_$  ,  $\_$  ,  $\_$  ,  $\_$  ,  $\_$  ,  $\_$  ,  $\_$  ,  $\_$  ,  $\_$  ,  $\_$  ,  $\_$  ,  $\_$  ,  $\_$  ,  $\_$  ,  $\_$  ,  $\_$  ,  $\_$  ,  $\_$  ,  $\_$  ,  $\_$  ,  $\_$  ,  $\_$  ,  $\_$  ,  $\_$  ,  $\_$  ,  $\_$  ,  $\_$  ,  $\_$  ,  $\_$  ,  $\_$  , and the set of the set of the set of the set of the set of the set of the set of the set of the set of the set of the set of the set of the set of the set of the set of the set of the set of the set of the set of th 4. \_\_\_\_\_\_\_\_\_\_\_\_\_\_\_\_\_\_\_\_\_\_\_\_\_\_\_\_\_\_\_\_\_\_\_\_\_\_\_\_\_\_\_\_\_\_\_\_\_\_\_\_\_\_\_\_\_\_\_\_\_\_\_\_\_\_\_\_\_\_\_\_\_\_\_\_\_\_\_\_\_\_\_\_\_\_\_\_\_\_\_  $\_$  ,  $\_$  ,  $\_$  ,  $\_$  ,  $\_$  ,  $\_$  ,  $\_$  ,  $\_$  ,  $\_$  ,  $\_$  ,  $\_$  ,  $\_$  ,  $\_$  ,  $\_$  ,  $\_$  ,  $\_$  ,  $\_$  ,  $\_$  ,  $\_$  ,  $\_$  ,  $\_$  ,  $\_$  ,  $\_$  ,  $\_$  ,  $\_$  ,  $\_$  ,  $\_$  ,  $\_$  ,  $\_$  ,  $\_$  ,  $\_$  ,  $\_$  ,  $\_$  ,  $\_$  ,  $\_$  ,  $\_$  ,  $\_$  ,  $\_$  ,  $\_$  ,  $\_$  ,  $\_$  ,  $\_$  ,  $\_$  ,  $\_$  ,  $\_$  ,  $\_$  ,  $\_$  ,  $\_$  ,  $\_$  ,  $\_$  ,  $\_$  ,  $\_$  ,  $\_$  ,  $\_$  ,  $\_$  ,  $\_$  ,  $\_$  ,  $\_$  ,  $\_$  ,  $\_$  ,  $\_$  ,  $\_$  ,  $\_$  ,  $\_$  ,  $\_$  ,  $\_$  ,  $\_$  ,  $\_$  ,  $\_$  ,  $\_$  ,  $\_$  ,  $\_$  ,  $\_$  ,  $\_$  ,  $\_$  ,  $\_$  ,  $\_$  ,  $\_$  ,  $\_$  ,  $\_$  ,  $\_$  ,  $\_$  ,  $\_$  ,  $\_$  ,  $\_$  ,  $\_$  ,  $\_$  ,  $\_$  ,  $\_$  ,  $\_$  ,  $\_$  ,  $\_$  ,  $\_$  ,  $\_$  ,  $\_$  ,  $\_$  ,  $\_$  ,  $\_$  ,  $\_$  ,  $\_$  ,  $\_$  ,  $\_$  ,  $\_$  ,  $\_$  ,  $\_$  ,  $\_$  ,  $\_$  ,  $\_$  ,  $\_$  ,  $\_$  ,  $\_$  ,  $\_$  , and the set of the set of the set of the set of the set of the set of the set of the set of the set of the set of the set of the set of the set of the set of the set of the set of the set of the set of the set of th  $\_$  ,  $\_$  ,  $\_$  ,  $\_$  ,  $\_$  ,  $\_$  ,  $\_$  ,  $\_$  ,  $\_$  ,  $\_$  ,  $\_$  ,  $\_$  ,  $\_$  ,  $\_$  ,  $\_$  ,  $\_$  ,  $\_$  ,  $\_$  ,  $\_$  ,  $\_$  ,  $\_$  ,  $\_$  ,  $\_$  ,  $\_$  ,  $\_$  ,  $\_$  ,  $\_$  ,  $\_$  ,  $\_$  ,  $\_$  ,  $\_$  ,  $\_$  ,  $\_$  ,  $\_$  ,  $\_$  ,  $\_$  ,  $\_$  ,  $\_$  , and the set of the set of the set of the set of the set of the set of the set of the set of the set of the set of the set of the set of the set of the set of the set of the set of the set of the set of the set of th  $\_$  ,  $\_$  ,  $\_$  ,  $\_$  ,  $\_$  ,  $\_$  ,  $\_$  ,  $\_$  ,  $\_$  ,  $\_$  ,  $\_$  ,  $\_$  ,  $\_$  ,  $\_$  ,  $\_$  ,  $\_$  ,  $\_$  ,  $\_$  ,  $\_$  ,  $\_$  ,  $\_$  ,  $\_$  ,  $\_$  ,  $\_$  ,  $\_$  ,  $\_$  ,  $\_$  ,  $\_$  ,  $\_$  ,  $\_$  ,  $\_$  ,  $\_$  ,  $\_$  ,  $\_$  ,  $\_$  ,  $\_$  ,  $\_$  ,

2. \_\_\_\_\_\_\_\_\_\_\_\_\_\_\_\_\_\_\_\_\_\_\_\_\_\_\_\_\_\_\_\_\_\_\_\_\_\_\_\_\_\_\_\_\_\_\_\_\_\_\_\_\_\_\_\_\_\_\_\_\_\_\_\_\_\_\_\_\_\_\_\_\_\_\_\_\_\_\_\_\_\_\_\_\_\_\_\_\_\_\_

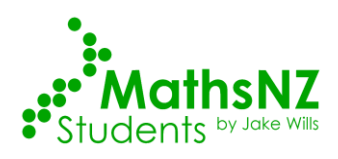

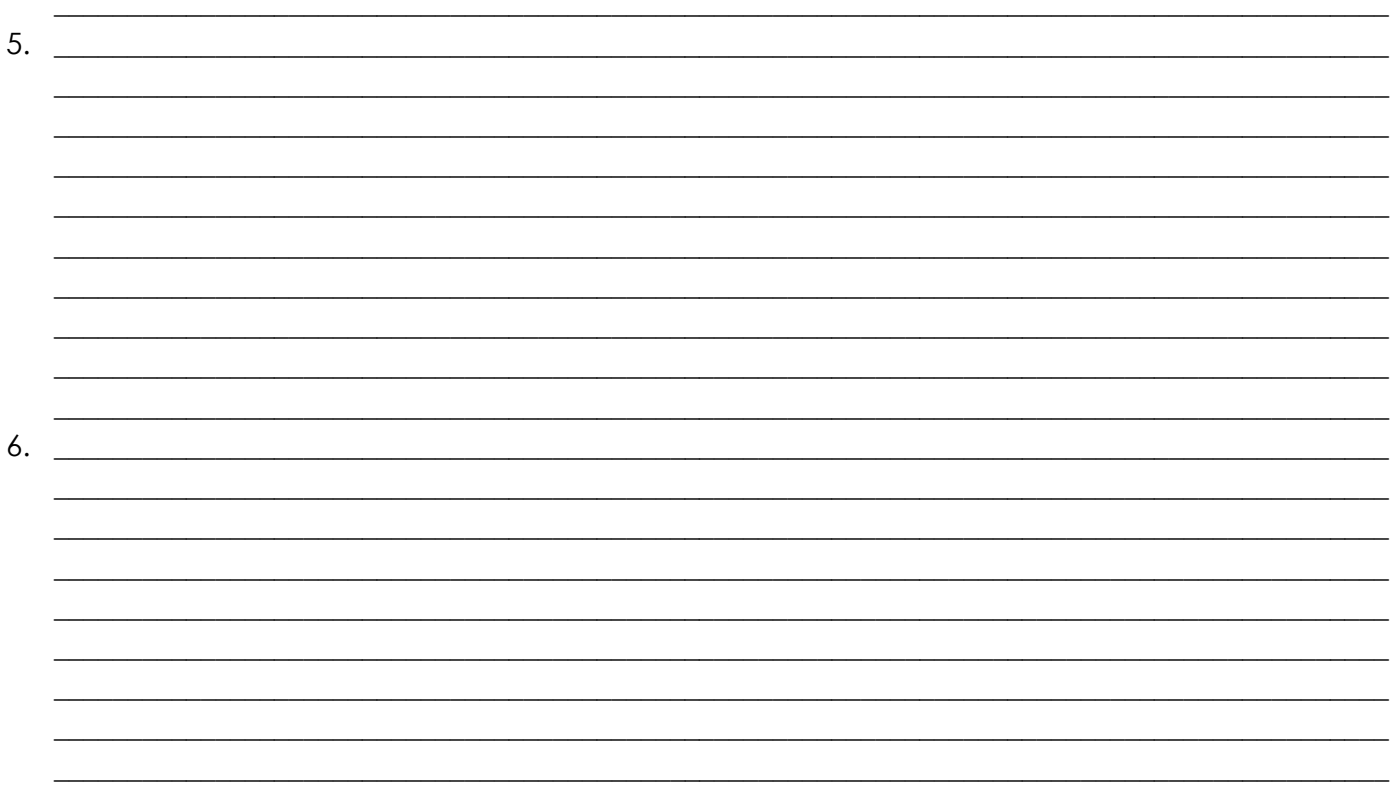

Congratulations, you now have written up a report for 5 different sets of data.

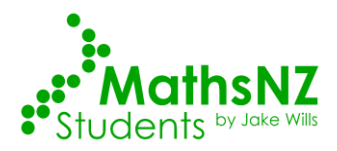

## Part 9a: Writing Your Own Internal 1

<span id="page-21-0"></span>Using the framework below write a report on the diamonds data. You can use the sample internal at the end of the booklet to help you if you need it.

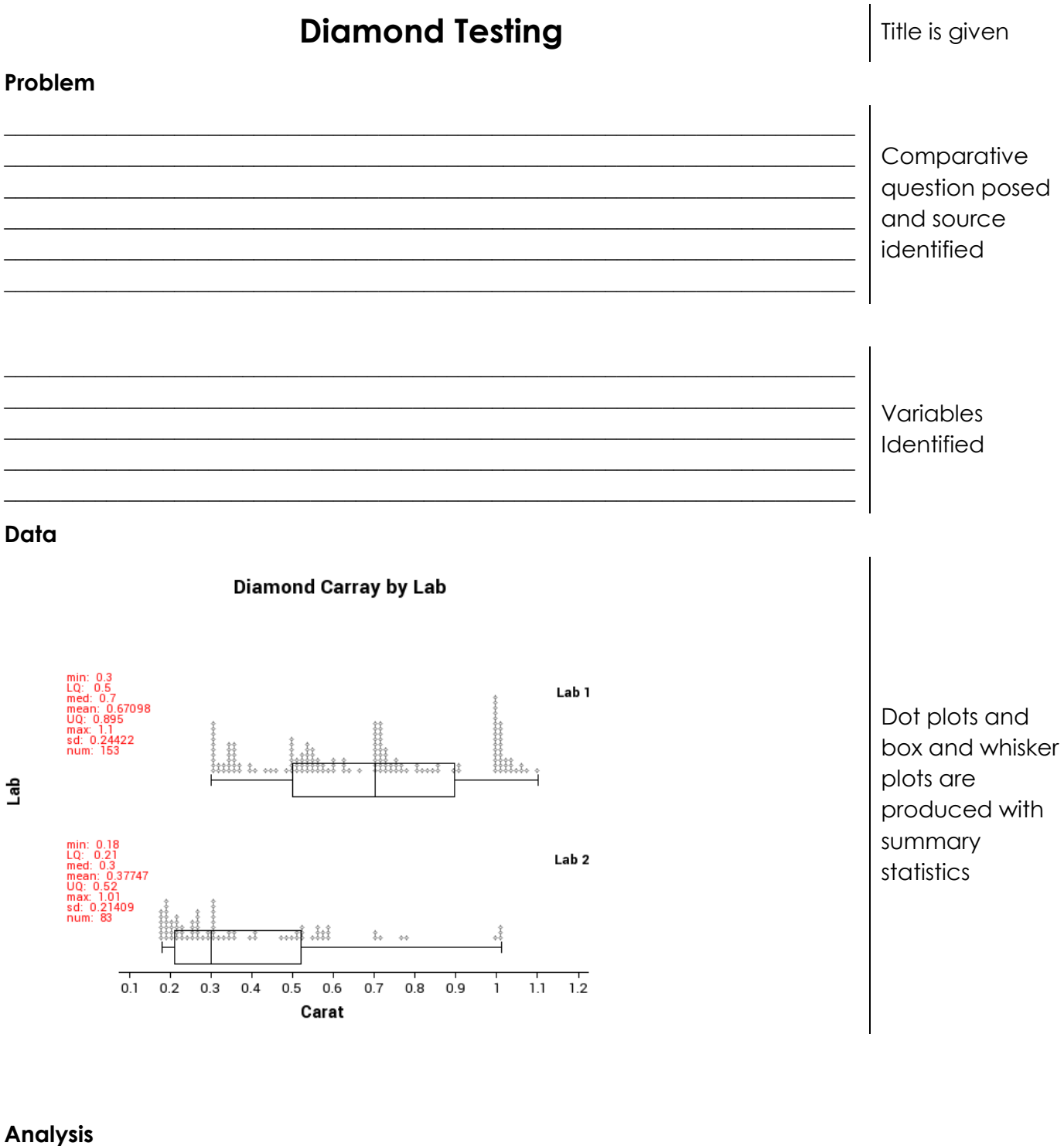

Centre

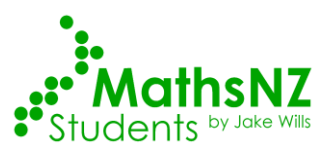

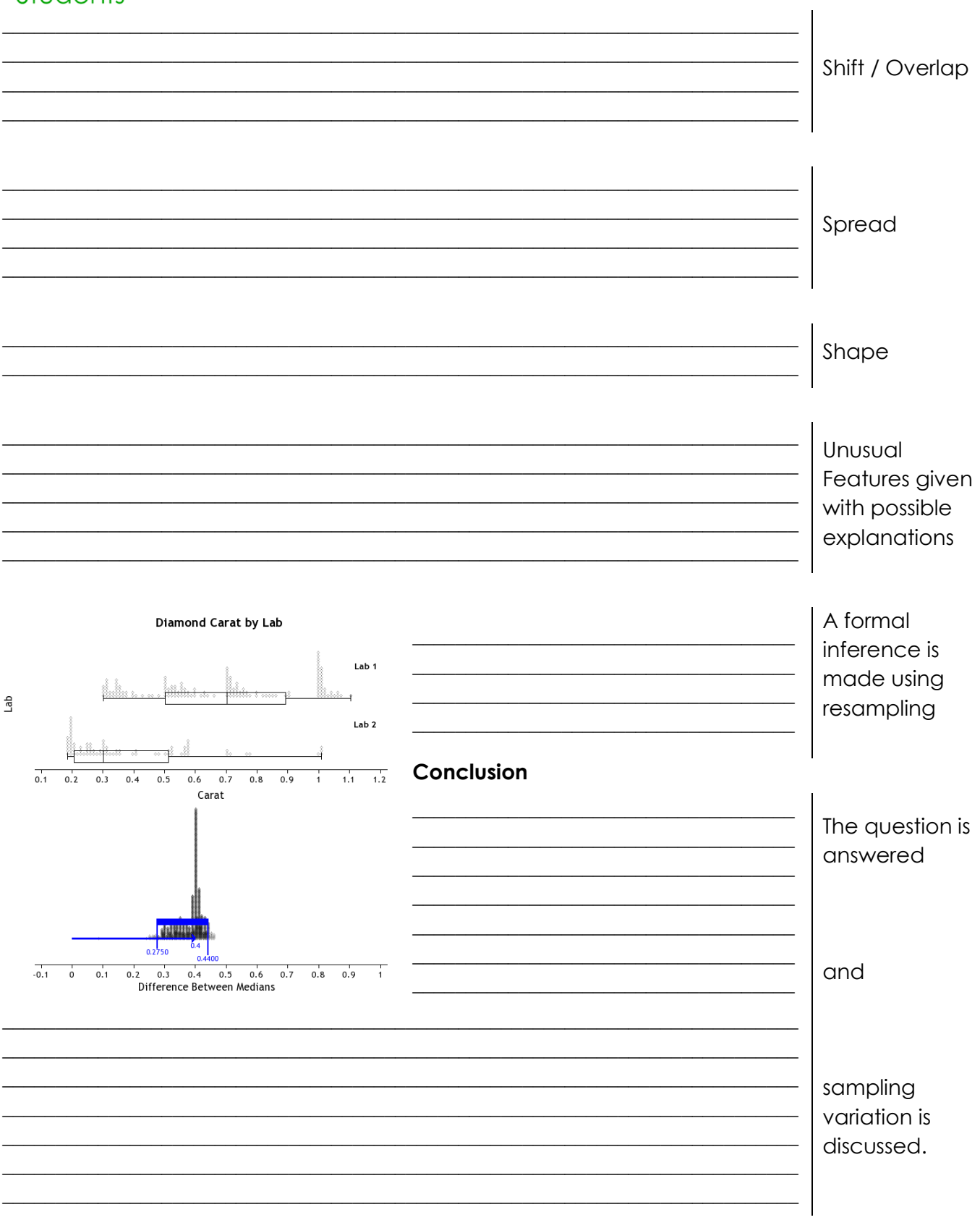

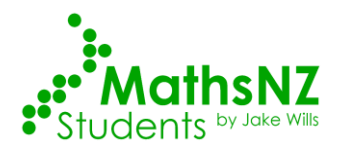

## Part 9b: Writing Your Own Internal 2

<span id="page-23-0"></span>This time you have just been provided with a title and graphs. Using these write your own internal.

## **Rugby Players and their Country**

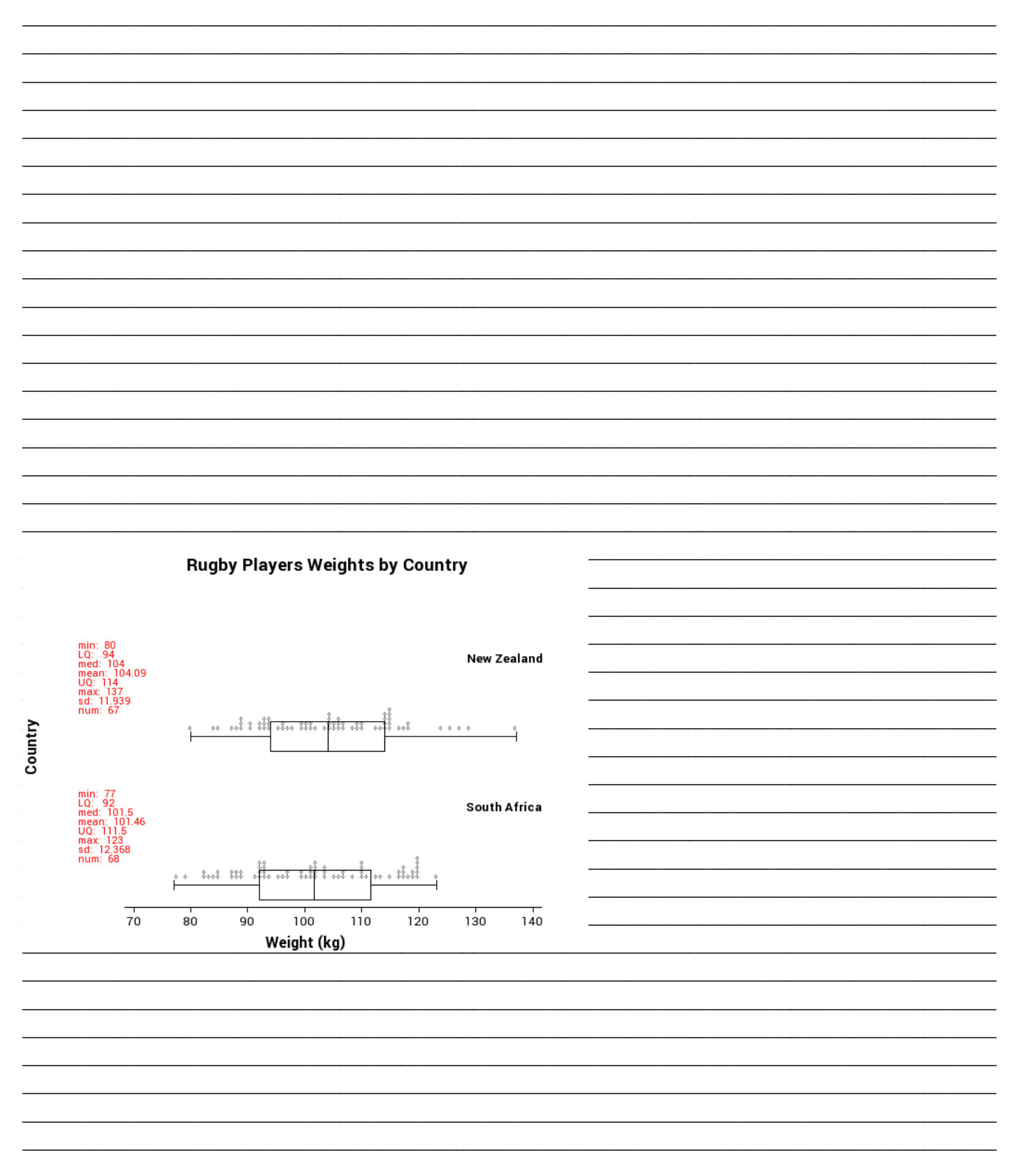

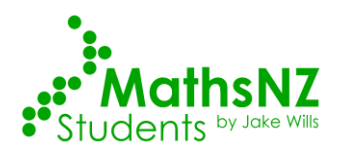

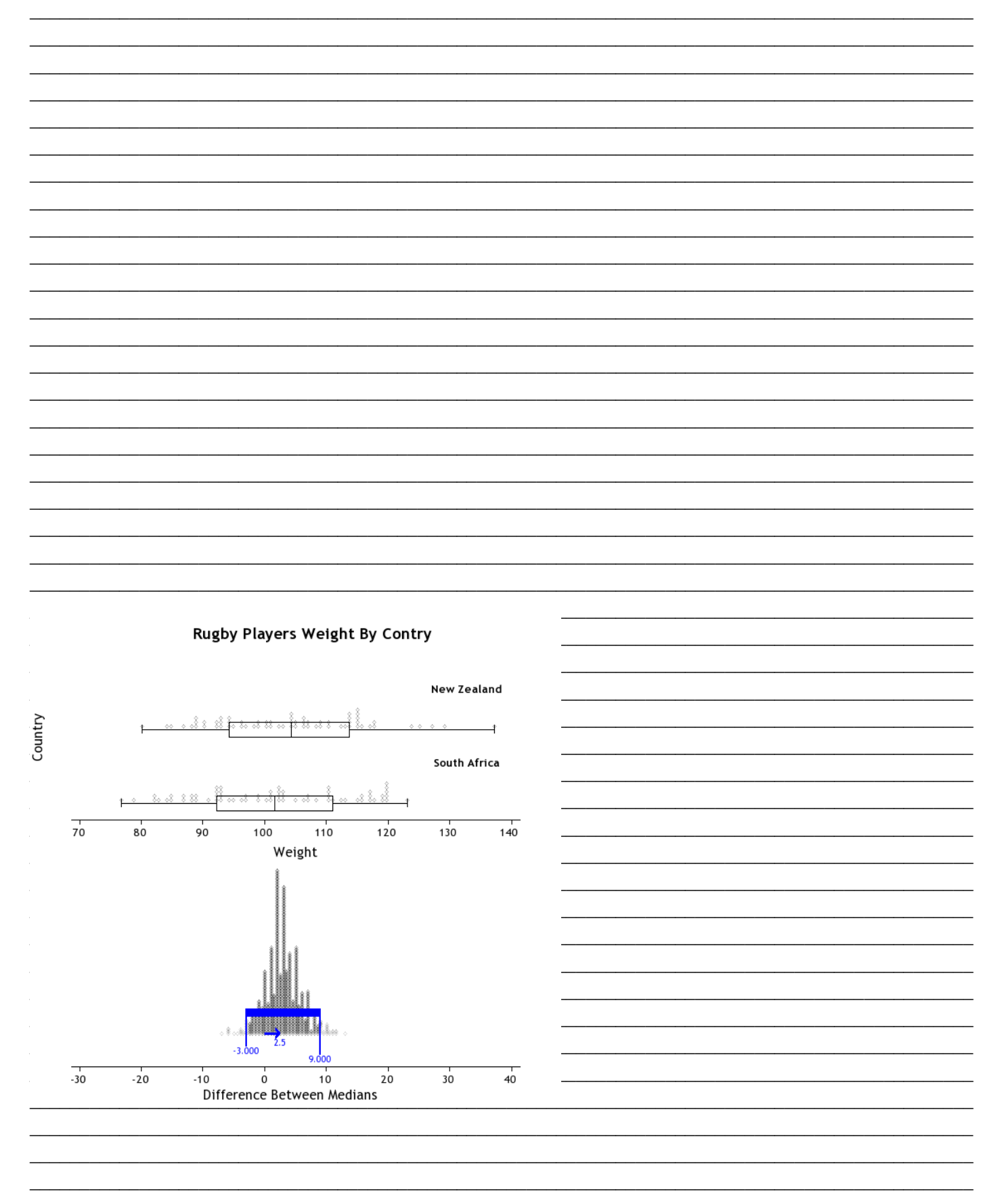

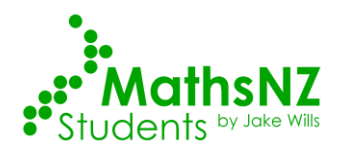

## **Sample Internal (at Achieved level)**

<span id="page-25-0"></span>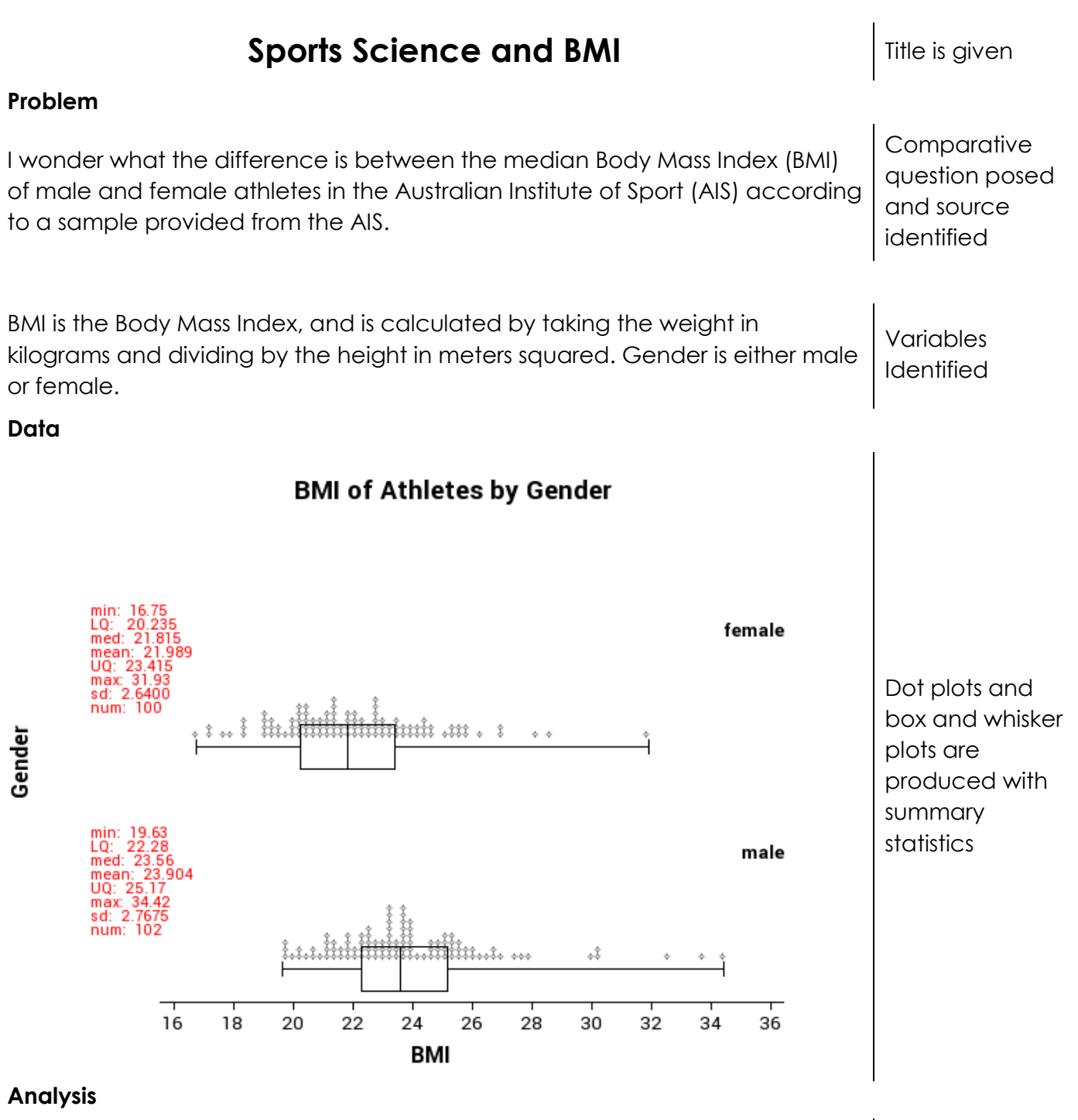

Looking at the graph of the sample of athletes, the middle of the males' BMI definitely appears to be higher than the females. This is backed up by the males' median BMI being 1.74 higher than the females. It is also supported by the middle 50% of the data for females going from 20.27 to 23.39 whereas the middle 50% of the data goes from 22.29 to 25.16 for the males.

**Centre** 

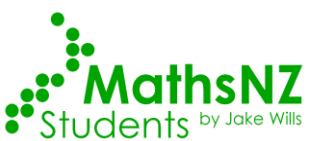

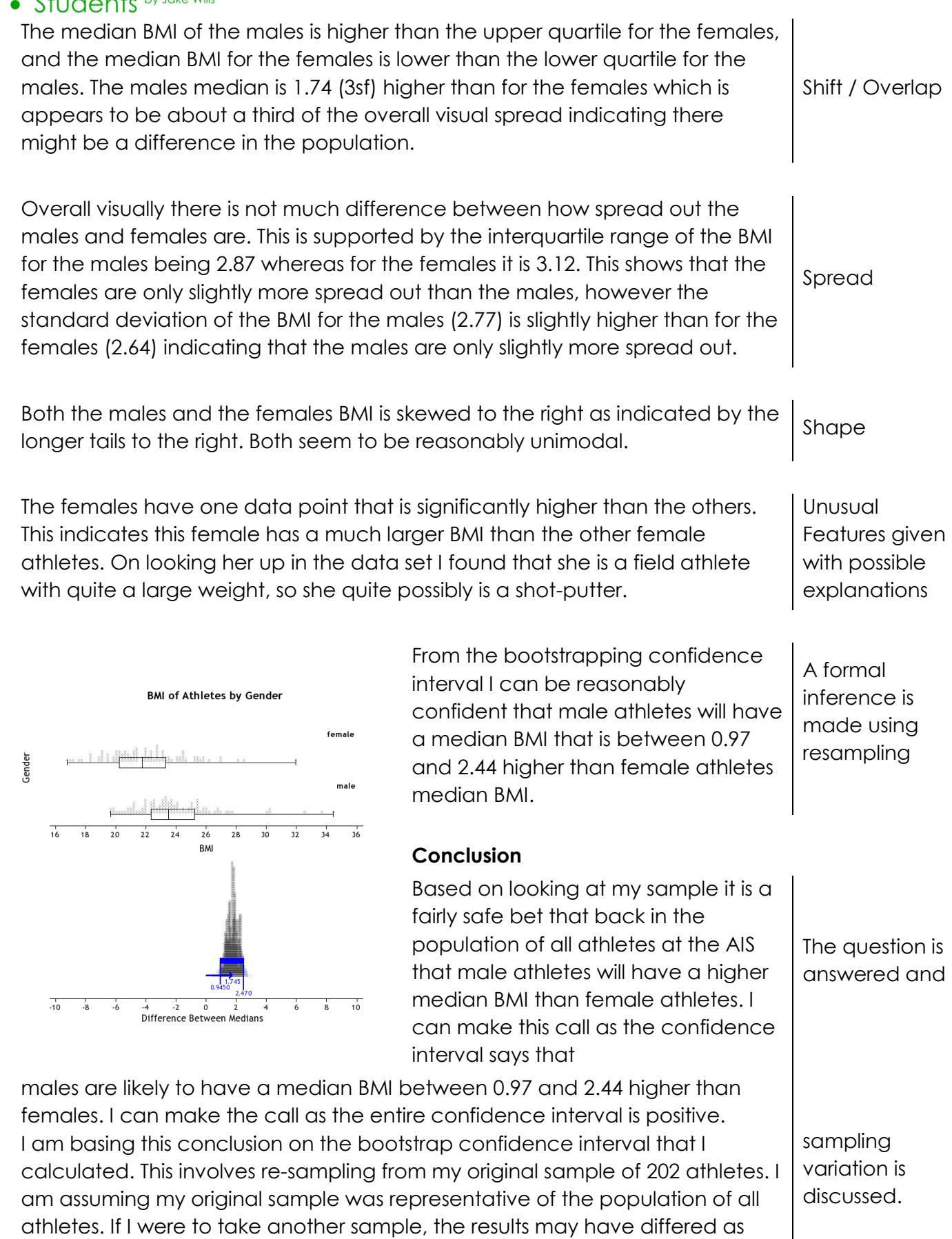

that sample will contain a different makeup of athletes.

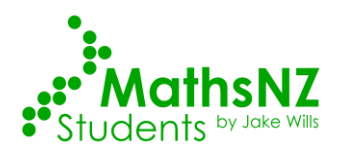

## **Data Set Information**

### <span id="page-27-0"></span>**Babies**

The data on 189 births were collected at Baystate Medical Center, Springfield, Mass. during 1986. The goal of this study was to identify risk factors associated with giving birth to a low birth weight baby (weighing less than 2500 grams). Data was collected on 189 women, 59 of which had low birth weight babies and 130 of which had normal birth weight babies.

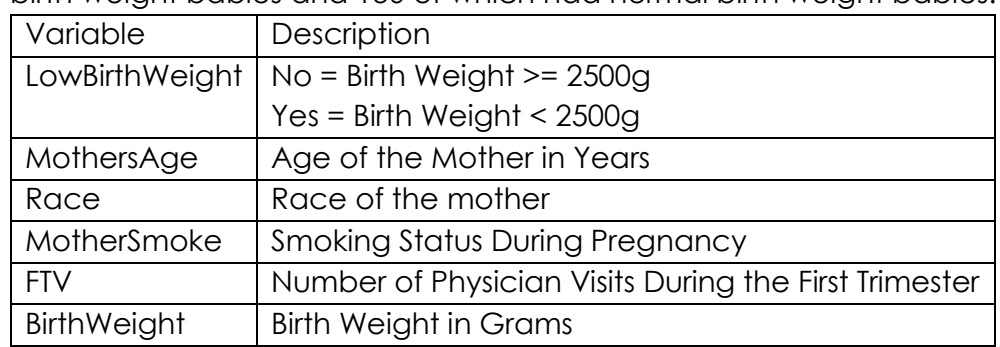

### **BallWear**

Data was recorded of students going to the school ball in 2012 as to how much they spent on their clothing and accessories.

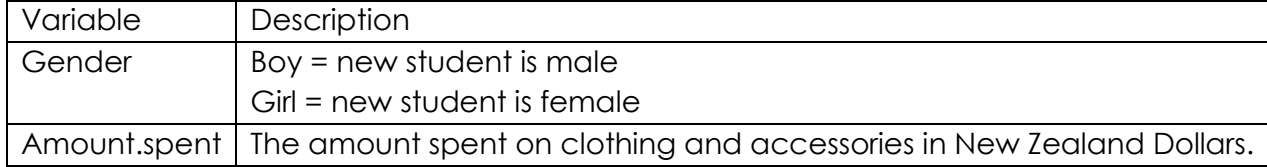

### **Cars**

With rising costs of owning and running a car, and environmental awareness, buyers are becoming more conscious of the features when purchasing new cars. The data supplied is for new vehicles sold in America in 1993.

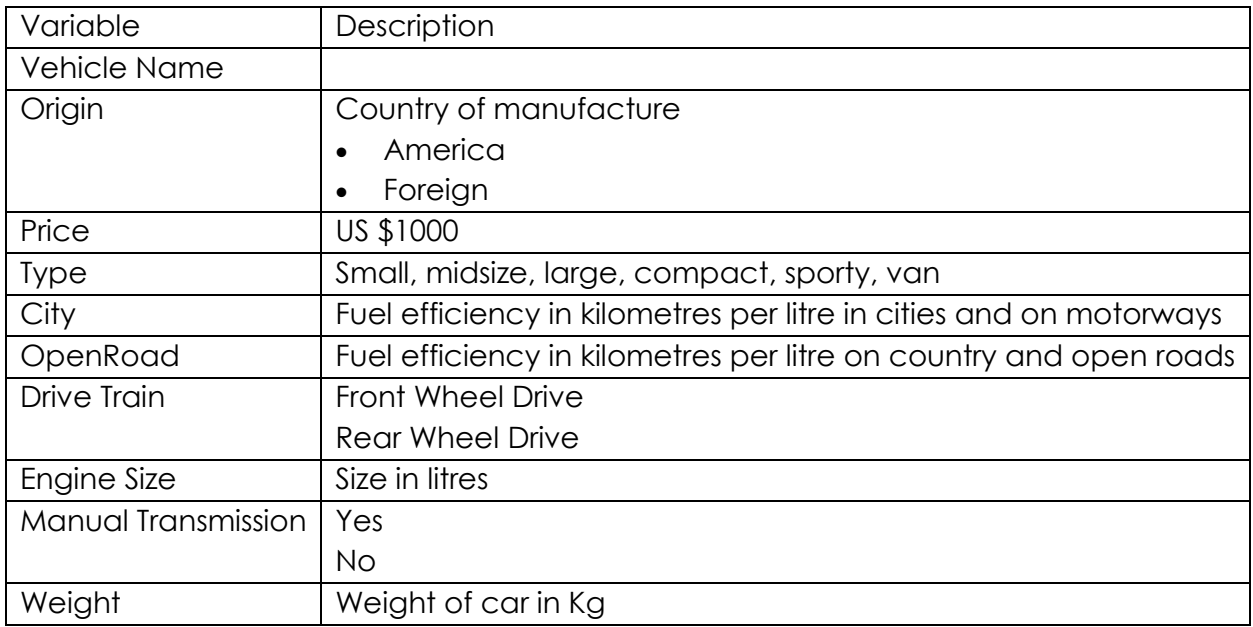

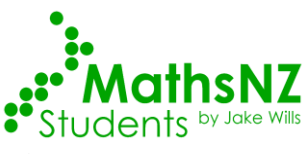

### **Diamonds**

Every diamond is unique, and there are a variety of factors which affect the price of a diamond. Insurance companies in particular are concerned that stones are valued correctly.

Data on 308 round diamond stones was collected from a Singapore based retailer of diamond jewellery, who had the stones valued.

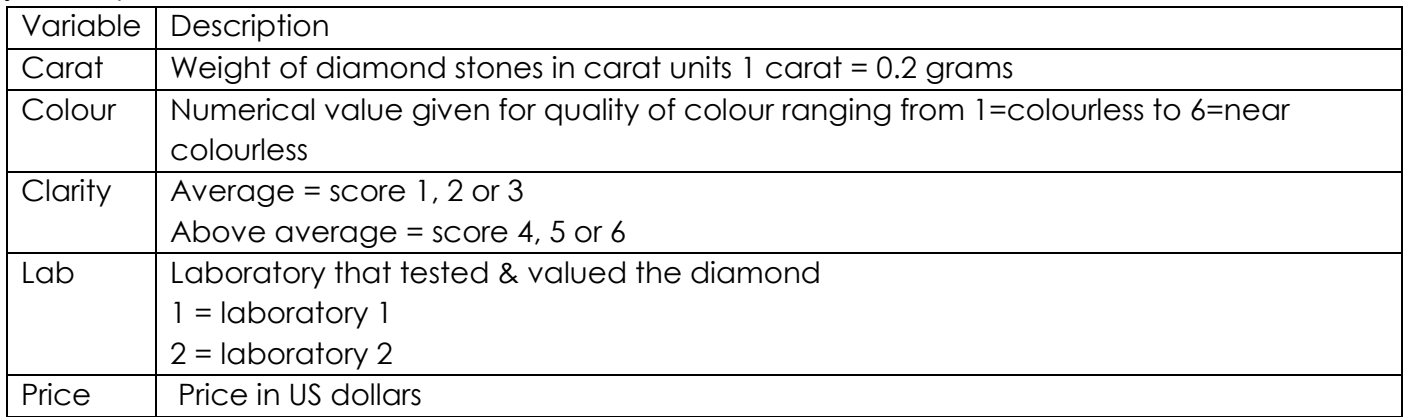

### **Kiwi**

A sample of kiwi birds around New Zealand was collected in order to help with conservation efforts. The original data is from:<http://www.kiwisforkiwi.org/> and was sourced from the secondary school guides *[\(http://seniorsecondary.tki.org.nz/Mathematics-and-statistics/Achievement](http://seniorsecondary.tki.org.nz/Mathematics-and-statistics/Achievement-objectives/AOs-by-level/AO-S7-1)[objectives/AOs-by-level/AO-S7-1\)](http://seniorsecondary.tki.org.nz/Mathematics-and-statistics/Achievement-objectives/AOs-by-level/AO-S7-1)*

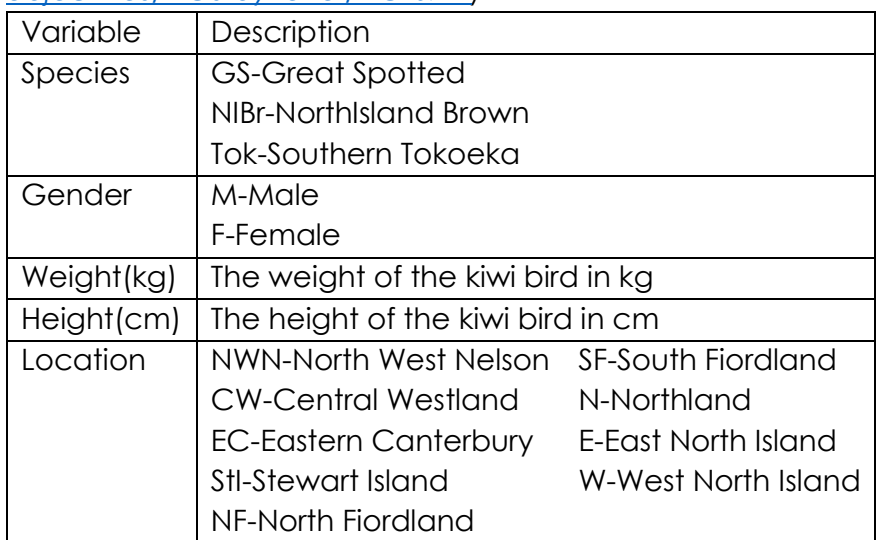

Teachers note: this is a synthesised dataset based on real data. At the time of creating the data set there were around 25,000 brown, 17,000 great spotted and 34,500 southern tokoeka. These numbers formed the basis of the data set, but instead of being out of around 76,000 the data set contains around 700 birds.

The data was generated using the population parameters, including gender, location, height, weight and species in Fathom. The size of the population was so that it was too big to use all the data (when doing by hand) but not too big that it couldn't be created for students to use as a "population" to sample from.

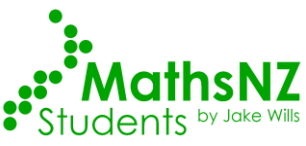

### **Marathon**

The data is a sample taken from marathons in NZ. It is a simple random sample of 200 athletes.

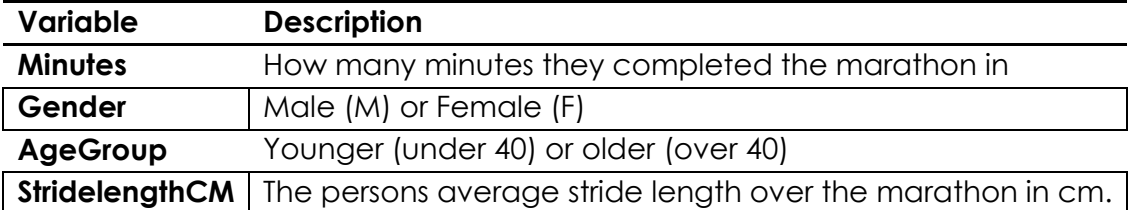

### **Rugby**

The data is real data and comes from<http://www.rugby-sidestep-central.com/>

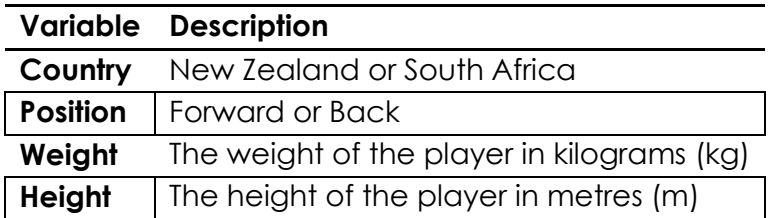

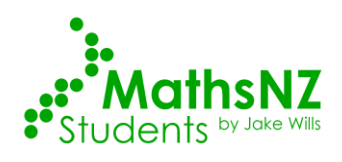

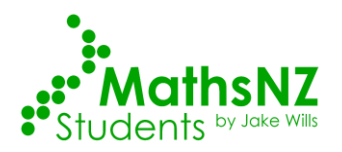

### <span id="page-31-0"></span>**Assessment Guidelines – 91582 – Use Statistical Methods to Make a Formal Inference**

#### **Text in bold indicated a change from the previous level of achievement.**

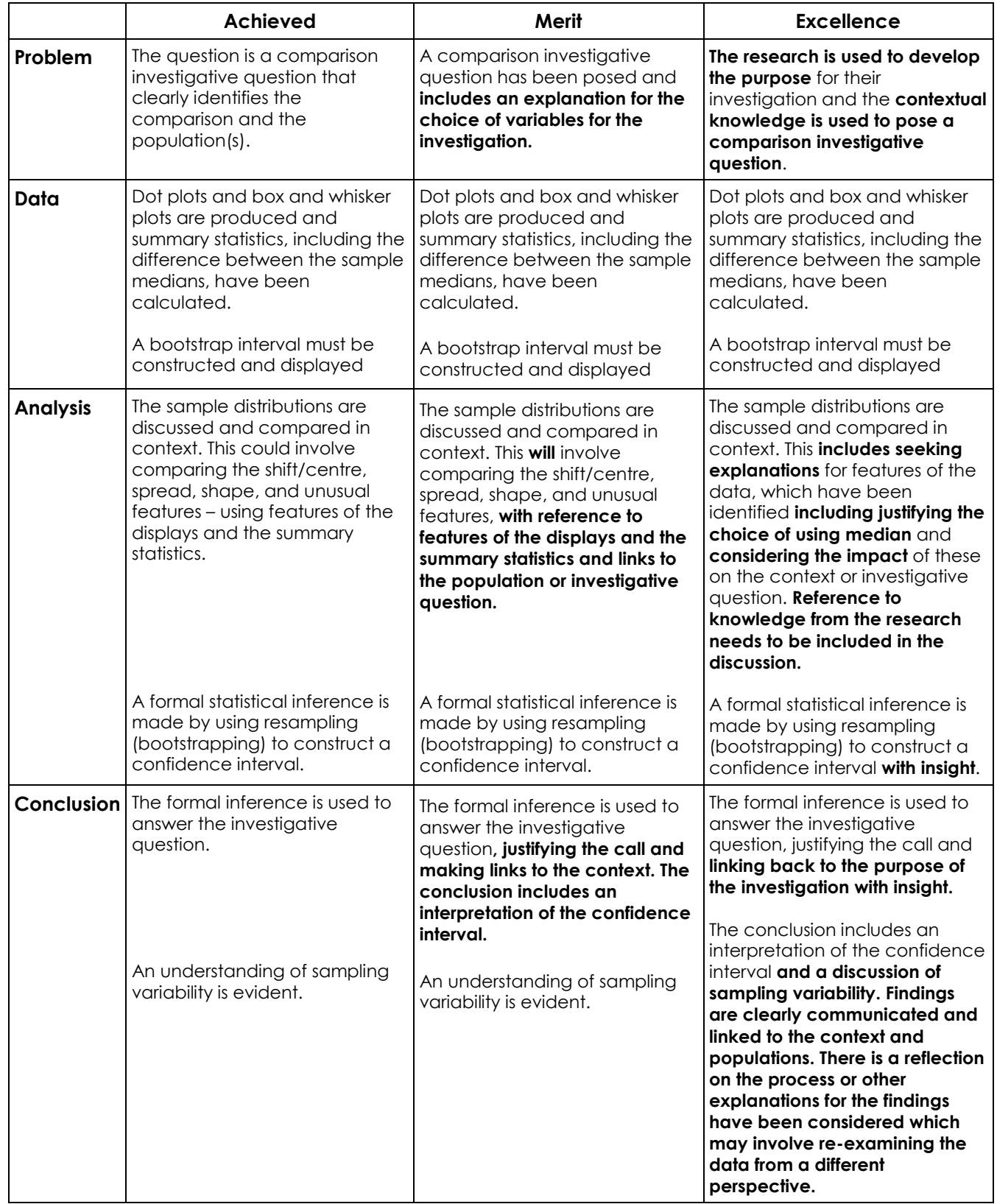

Final grades will be decided using professional judgement based on a holistic examination of the evidence provided against the criteria in the Achievement Standard.